# **ENGLISH**

# **Calculator Operation Manual - Rebell SC2040**

Changing the battery has the same effect as resetting the calculator. All the data will be erased and it will return into the default setting. It is recommended that the battery be replaced at least once every three years, even if the calculator is operating normally. Never leave the dead battery in the calculator. A dead battery can leak, causing

# **Replacing of the battery**

 $(3)$  Install the new battery (make sure that the battery is a right type G13) with the positive + sign up.

damage and malfunction of the calculator. If the numbers disappear from the display or it darkens under poor light condition, and cannot be restored by pressing x, replace the battery:

(1) Put the protective hard cover on the front side of calculator (To avoid possible damage to the LCD display during the change of battery).

(2) Remove the screw and the battery compartment cover. Remove the battery from its place.

(4) Put the battery cover back in its place.

#### **Safety**

The LCD display can show two lines simultaneously. The 1st line, on top, shows calculation values. The result is shown in the second line at the bottom. When the calculation entries and formula exceeds 11 digits, using arrows key [◄] and [►] will show the entries. The display can show the result of up to 10 digits of mantissa and up to 2-digits exponent (±99). a separator sign (comma) is displayed every three digits.

Avoid dropping the calculator or subjecting it to severe impact. Avoid using or storing the calculator in extreme temperature and humidity.

Never bend or twist the calculator.

Never try to take the calculator apart.

Wipe the calculator with a soft, dry cloth to clean it. Do not use cleaning liquid or solvent.

Weak battery may result in memory loss, always keep written

records of important data and results. If the calculator is exposed to a strong electrostatic charge, its

calculations.<br>[Model[2] entations.<br>
[Mode][2] SD mode performs 1 variable statistics.<br>
Model[3] REG mode performs 2 variable statistic REG mode performs 2 variable statistics, including regression models.

memory contents may be damaged or the keys may stop working. In such a case, perform the Reset operation to clear the memory and restore normal key operation

#### **Disposing of the calculator**

Never dispose of the calculator by burning in! Doing so can cause certain components to suddenly burst, creating the danger of fire and personal injury.

#### **Auto power-off function**

The calculator will power off, if no keys are touched within about 6 minutes. After turning off the calculator, the display will be cleared and any unfinished calculations will be cancelled. All the setting, memory and variables will remain unchanged..

The vertical blinking cursor "|" means the calculator is in insert mode.<br>The horizontal blinking cursor "\_" means the calculator is in overwrite mode.

#### **Display**

In overwrite mode, the character at the cursor  $\frac{1}{n}$  will be deleted by [DEL] key or replaced by any new character you enter. To clear all characters, simply press [AC] in either mode.

#### **Before starting calculations... Modes setting**

The calculator allows different calculations in three different modes. To set the appropriate mode, press [Mode] key and the appropriate number.

[Mode][1] COMP mode performs the most of basic (algebraic)

Note: Back to calculation mode and set the initialization to the default value below press the key [SHIFT][CLR][2](MODE) [=] in order.

Calculation mode: COMP Angle unit: Deg Exponential format: Norm 1 Fraction format: ab/c Decimal point: Dot

Mode indicator will appear in the top of the screen. Be sure to check the current calculation mode (COMP SD REG) and angle unit (DEG REG COMP) before beginning a calculation.

#### **Stack limitations**

REGIME Nach dem Einschalten stellen Sie den Rechner in das Regime ein, das sich am besten für Ihre Kalkulationen eignen wird:<br>Rechentyp besten Drücken Regime Rechentyp<br>Basiskalkulation [Mode][1]<br>Berechnung der Standardabweichung [Mode][2] Basiskalkulation [Mode][1] COMP Berechnung der Standardabweichung [Mode][2] SD Regressionsregime [Mode][3] REG

The calculator uses memory areas, called stacks, to temporarily store lower calculation priority sequence values, commands, and functions. The memory area used for calculations can hold 79 steps. One step is performed each time you press a number key or arithmetic operator key. The numeric stack has 10 levels and the command stack has 24 levels. A stack error can occur whenever you try to perform too complex calculations, which exceeds the Stack capacity.

### **Making corrections during Input**

Ein Teil des zur Kalkulation bestimmten Speichers behält 79 einzelne Schritte. Als Schritt gilt jedes Drücken einer Zahl oder eine arithmetische Operation (+ - x ). Drücken der Tasten [SHIFT] oder [ALPHA] ist kein Schritt. Z.B. die Eingabe [SHIFT]  $[$   $3\sqrt{ }$ ] gilt als ein Schritt.

#### By default, the calculator is in insert mode. In linear format, you can press [SHIFT] [INS] to switch between the two modes. In insert mode, the charac-

ter in front of the cursor  $\mathbb{I}^*$  will be deleted or inserted after you press [DEL] or enter a new characte

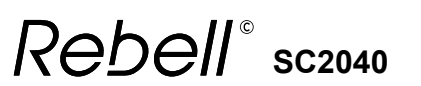

#### **Batteriewechsel** Ein blinkendes, blasses Display ist ein Anzeichen dafür, dass die

Drücken Sie [SHIFT][OFF] zum Ausschalten des Geräts. Lösen Sie die 6 Schrauben am Deckel und entfernen Sie diesen vorsichtig.

Entnehmen Sie die alten Batterien. Legen Sie neue Batterien ein, wobei die Pole + und – richtig liegen. Setzen Sie den Deckel zurück aufs Gerät, und schrauben Sie die Schrauben wieder an. Drücken Sie [ON] zum Einschalten des Geräts.

#### **Basishinweise**

Vor der ersten Nutzung des Geräts drücken Sie die Taste ON. Batterien sollten mindestens einmal in drei Jahren gewechselt werden. Eine leere Batterie kann auslaufen und das Gerät irreparabel beschädigen. Lassen Sie niemals eine leere Batterie im Gerät. Die mit dem Gerät gelieferte Batterie kann bereits etwas leerer sein, daher kann ein früherer Batteriewechsel notwendiger sein als bei einer neuen Batterie. Eine schwache Batterie kann zum Verlust der gespeicherten Daten führen. Wichtige Daten sollten stets schriftlich aufbewahrt werden. Arbeiten und bewahren Sie das Gerät niemals an Orten mit extremen Temperaturen auf. Sehr niedrige Temperaturen können das Display verlangsamen, es gänzlich beschädigen oder zur Verkürzung der Lebensdauer der Batterien führen. Setzen Sie das Gerät niemals direkter Sonneneinstrahlung aus und lassen Sie es niemals an Orten, an denen es hohen Temperaturen ausgesetzt werden könnte. Wärme kann zur Deformation des Geräts und zu dessen Beschädigung führen. Verwenden und belassen Sie das Gerät nicht an staubigen und schmutzigen Orten. Bewahren Sie das Gerät nicht an Orten auf, an denen es mit Wasser, Staub oder Schmutz in Kontakt geraten könnte – diese Elemente können das Gerät beschädigen. Setzen Sie das Gerät nicht harten Stößen aus. Versuchen Sie das Gerät niemals zu biegen. Tragen Sie das Gerät nicht in ihren Hosen- oder Jackentaschen, wo es beschädigt werden könnte. Versuchen Sie niemals ins Innere des Geräts zu schauen. Zum Drücken der Tasten verwenden Sie keinen Füller oder andere scharfe Gegenstände. Zum Reinigen des Geräts verwenden Sie ein trockenes und sauberes Tuch. Bei größerer Verunreinigung des Geräts verwenden Sie ein leicht angefeuchtetes Tuch. Verwenden Sie niemals Benzin oder Ätzmittel, da dies die Tastenaufdrucke entfernen könnte.

> La partie de la mémoire réservée aux calculs se rappelle de 79 pas. Un pas correspond à chaque chiffre ou opération arithmétique (+ - x ). Les touches [SHIFT] ou [ALPHA] ne sont pas des pas. Par exemple : [SHIFT] [ $3\sqrt{ }$ ] est considéré comme un pas.

> Quand vous saisissez le 73e pas du calcul, le curseur et se change en' ', pour vous indiquer que vous atteignez presque la limite de la mémoire. Si vous voulez introduire plus de 79 pas, divisez votre calcul en plusieurs parts. En appuyant sur [Ans] vous pouvez afficher le dernier résultat et l'utiliser lors du prochain calcul.

Appuyez sur le bouton [SHIT][INS] pour changer le curseur en cur-seur d'attribution. Il est alors possible d'ajouter des éléments dans la position dans laquelle se trouve justement le curseur.

# **Vor der ersten Rechenoperation**

Drücken Sie die Taste [Mode] einmal oder mehrmals, bevor Sie in das Menü gelangen, das Sie benötigen. Alle abgebildeten Menüs werden in den nachfolgenden Kapiteln

detailliert beschrieben.

Sollte es in einem Kapitel dieses Handbuchs notwendig sein, in einem anderen Regime als COMP zu arbeiten, ist dies im gegebenen Kapitel gekennzeichnet.

Beispiel: statistical calculations SD Anmerkung: Der Rechner lässt sich zurückversetzen in die Ausgang-

seinstellung durch Drücken der Tasten in dieser Reihenfolge: [SHIFT][CLR][2] (MODE) [=]

Rechnerregime: COMP

Winkeleinheit: DEG

Exponentialformat: Norm 1

Bruchformat: a b/c Symbol des Dezimalstrichs: Dot

Die Regimeanzeige ist im oberen Displayteil abgebildet.

Kontrollieren Sie die Einstellung des Regimes (SD REG COMP) und der Winkeleinheit (DEG REG COMP) vor Beginn der Kalkulationen.

#### **Eingabekapazität**

Wann immer Sie den 73. Schritt einer Kalkulation eingeben, ändert sich der Cursor .-' in ' ', um Sie darauf aufmerksam zu machen, dass der Speicher an seine Grenzen gelangt. Sollten Sie mehr als 79 Schritte eingeben wollen, teilen Sie die Kalkulation in mehrere Teile ein. Durch Drücken der Taste [Ans] können Sie das letzte Ergebnis anzeigen und dieses in der folgenden Kalkulation verwenden.

#### **Korrektur während der Eingabe**

Drücken Sie die Tasten [◄] oder [►] für die Cursorbewegung. Drücken Sie die Taste [DEL] zum Löschen der Zahl auf Cursorposition.

Drücken Sie die Tasten [SHIFT][INS] zur Änderung des Cursors auf Eingabecursor. Eingabe ist nun möglich auf der Position, auf der sich der Cursor gerade befindet.

Drücken Sie die Tasten [◄], [►], [SHIFT], [INS], [=] und der Eingabecursor wechselt zurück auf Normalcursor.

#### **Funktion "Replay"**

Drücken Sie die Tasten [◄] oder [►] zur Rückkehr zum letzten durchgeführten Rechenvorgang. Nun können Sie die gewünschten Änderungen vornehmen und das Ergebnis erneut berechnen. Die Taste [AC] "Replay" löscht den Speicher nicht, Sie können auf den letzten Rechenvorgang auch nach Drücken der Taste [AC] zurückkehren. Der "Replay"-Speicher wird nach Eingabe eines neuen Rechenvorgangs, bei Änderung des Regimes oder bei Ausschalten des Geräts gelöscht.

# **Fehler-Positionsgeber**

Durch Drücken der Taste [◄] oder [►] nach einem Fehler in der Kalkulation bewegen Sie den Cursor in die Position des Fehlers.

la calculatrice. Il se peut que la pile livrée avec la calculatrice soit légèrement déchargée, ainsi il est possible que son remplacement soit nécessaire plus rapidement que le remplacement d'une pile neuve. Une pile faible peut causer la perte de données enregistrées en mémoire. Gardez toujours les informations importantes à l'écrit. Ne travaillez pas et ne laissez pas la calculatrice dans des lieux aux températures extrêmes. Des températures très basses peuvent causer un ralentissement de l'écran, voire sa défaillance totale ainsi qu'un raccourcissement de la durée de vie des piles. Evitez de laisser la calculatrice directement à la lumière du soleil ou de l'exposer à des températures élevées. La chaleur peut causer la déformation de la calculatrice et son endommagement interne. N'utilisez pas et ne laissez pas la calculatrice dans des lieux sales ou poussiéreux. Ne laissez pas la calculatrice dans des lieux où elle pourrait être atteinte par l'eau, la poussière ou la saleté – ces éléments peuvent endommager la calculatrice. N'exposez pas la calculatrices à des chocs. Ne pliez jamais la calculatrice. Ne portez pas la calculatrice dans les poches d'un pantalon ou d'un autre vêtement où elle pourrait être endommagée. N'essayez jamais de démonter la calculatrice. N'utilisez pas pour appuyer sur les boutons de stylo ou autre objet pointu. Pour nettoyer la calculatrice, utilisez un chiffon sec et propre. En cas d'encrassement important de la calculatrice, utilisez un chiffon légèrement humide. N'utilisez jamais d'essence ou autre caustique, ceci pourrait effacer les caractères imprimés sur

les boutons.

**Avant les premiers calculs**

dant le mieux à vos calculs:<br>Type de calculs Appuvez s

Calculs de base [Mode][1]<br>Calcul d'écart standard [Mode][2] Calcul d'écart standard [Mode][2]<br>Régime de régression [Mode][3] Régime de régression

REGIMES

Après l'avoir allumée, réglez la calculatrice sur le régime correspon-

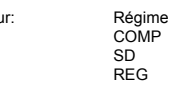

(2) When improper arguments are used in commands or functions To release the above errors, please press [◄] [►] to correct your error, or press [AC ] key to cancel your calculation, or simply press

This symbol on the product or on its packaging indicates that this product must not be disposed of with your other household waste. Instead, it is your responsibility to dispose of your waste equipment by handing it over to a designated collection point for the recycling of waste electrical and electronic equipment. The separate collection and recycling of your waste equipment at the time of disposal will help to conserve natural resources and ensure that it is recycled in a manner that protects human health and the environment. For more information about where you can drop off your waste equipment for recycling, please contact your local city office, your household waste disposal service or the

Appuyez sur la touche [Mode] une fois ou plusieurs fois pour vous retrouver dans le menu que vous désirez.

Tous les menus affichés seront décrits en détails dans les chapitres

suivants.

Dans le cas où, dans certains chapitres de ce manuel, il est nécessaire de travailler dans un régime différent de COMP, ceci est toujours indiqué dans le chapitre en question.

Exemple : statistical calculations SD

Examples can be downloaded from www.rebell4you.com **DEUTSCH**

Remarque : Vous pouvez revenir au réglage précédent de la calculatrice en appuyant sur les boutons suivants dans l'ordre :

 [SHIFT][CLR][2](MODE) [=] Régime de la calculatrice: COMP Unité angulaire: DEG Forme exponentielle: Norm 1 Forme de la fraction: a b/c Symbole de la virgule: Dot

L'indicateur de régime est affiché dans la partie supérieure de l'écran Contrôlez le réglage du régime de la calculatrice (SD REG COMP) a et les unités angulaires (DEG REG COMP) avant d'effectuer les

calculs. Capacité de données

Type de calculs

Batterie zu schwach ist. Die Nutzung des Rechners mit schwachen Batterien kann zu dessen fehlerhaftem Funktionieren führen. Wechseln Sie schnellstens die Batterien aus, wenn das Display blinkt oder This function stores operations that just have been executed in COMP mode. After execution is completed, pressing [▲] or [▼] key will display the operation executed. You can continue moving the

**Corrections pendant l'attribution**

verblasst. **Batteriewechse** previous input steps and editing values or commands for subsequent

> Appuyez sur le bouton [◄] ou [►] pour bouger le curseur. Appuyez sur le bouton [DEL] pour effacer le chiffre sur lequel est

positionné le curseur.

**Fonction ..Replay**"

Appuyez sur les boutons [◄], [►], [SHIFT], [INS], [=] pour que le curseur d'attribution se change de nouveau en curseur normal.

Appuyez sur le bouton [◄] ou [►] pour revenir au dernier calcul effectué. Vous pouvez maintenant introduire les changements voulus et recalculer le résultat. En utilisant le bouton [AC] "Replay" vous n'effacez pas la mémoire, ainsi il est possible de retourner au calcul précédent après l'utilisation du bouton [AC].

• Elektrische Artikel, z.B. Elektrogeräte, Spielwaren, Energiesparlampen und Batterien bzw. Akkus, die mit einer durchgestrichenen Mülltonne gekennzeichnet sind, dürfen in keinem Fall über den Hausmüll entsorgt werder

> La mémoire "Replay" s'efface à chaque fois que vous introduisez un nouveau calcul, que vous changez de régime, ou que vous éteignez

• In Geräten eingesetzte Batterien und Akkus müssen vor der Entsorgung entnommen und getrennt abgegeben werden. Geben Sie die elektrischen Artikel kostenlos bei einer öffentlichen Sammelstelle ab. So können hochwertige Rohstoffe recycelt und eventuell enthaltene Schadstoffe fachgerecht entsorgt werden. Damit leisten Sie einen wichtigen Beitrag zum Umweltschutz!

> la calculatrice. **Localisateur d'erreur**

En appuyant sur le bouton [◄] ou [►] après que soit apparue une erreur dans le calcul, vous déplacez le curseur en position d'erreur.

**Informations techniques – Si vous avez un problème….**

Si le résultat du calcul ne correspond pas à ce que vous attendiez, ou si une erreur inattendue se produit, effectuez les démarches

.<br>Pro le remettre – attrapez la partie supérieure du couvercle et insérez l'instrument du bas vers le couvercle. Insérez toujours l'instrument dans le couvercle par la partie supérieure de la calculatrice (avec l'écran).

> suivantes: [MODE][1](régime COMP) [MODE][MODE][1] (régime DEG)

[MODE][MODE][MODE][3][1] (régime NORM 1) Contrôlez encore une fois si le calcul est correctement saisi. Puis réglez de nouveau le régime de la calculatrice et essayez de renou-

veler le calcul.

Annuvez sur

**Informations techniques – Annonces d'erreurs**

Après l'affichage d'une annonce d'erreur la calculatrice se bloque.

 [AC] pour retirer l'erreur ou appuyez sur [◄] et [►] pour afficher le calcul, dans le calcul vous trouverez l'erreur et pourrez la corriger. Plus dans « Localisateur de position d'erreur ».

**Ma ERROR**

Cause - le résultat dépasse l'étendue maximale de la calculatrice pour un calcul. La tentative d'effectuer le calcul utilise des valeurs qui dépassent l'étendue maximale de la calculatrice pour un calcul.

Tentative d'effectuer un calcul illogique (diviser zéro, etc.)

#### clignote ou pâlit. Changement des pile

WEEE Ce produit ne doit pas être jeté après utilisation avec les autres déchets domestiques. Apportez le produit dont vous souhaitez vous débarrasser dans un entrepôt spécialisé dans le recyclage de matériaux électriques et électroniques. Pour plus d'inform adressez-vous à une administration communale ou

Changez les anciennes piles. Introduisez les nouvelles piles en prenant garde à positionner correctement les pôles + et -. Remettez le couvercle et revissez les vis. Appuyez sur [ON] pour rallumer la calculatrice

locale correspondante, à une entreprise spécialisée dans le dépôt et le transport de déchets ou au magasin qui vous a vendu le produit. Exemples à télécharger sur www.rebell4you.com

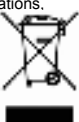

**Instructions concernant les produits électriques à pile** Gardez s'il vous plait les instructions du fabricant de piles! N'utilisez

que les piles suggérées ou des piles du même type! N'utilisez pas ensembles des piles de types différents ou bien des piles neuves et usagées ensemble! Soyez attentif à la polarité lors de l'introduction des piles! Si vous n'utilisez pas le produit pendant longtemps, enlevez s'il vous plait les piles! Ne court-circuitez pas le produit! Ne jetez pas les piles au feu!

Retirez les piles usagées du produit! Ne chargez pas des piles qui ne sont pas rechargeables!

Instructions concernant la destruction de déchets Ne jetez pas les piles parmi les déchets domestiques. En tant qu'utilisateur, vous êtes obligé par la loi de rentre les piles usagées. Vous pouvez rentre les piles usagées gratuitement au vendeur ou dans des collecteurs municipaux prévus à cet effet. Les piles contiennent des produits toxiques qui, en cas de destruction non attentive, nuisent à l'environnement et peuvent causer des troubles de la santé.

# **ITALIANO**

# **Manuale d´uso di base - Rebell SC2040**

**Rimozione e riapplicazione del coperchio del calcolatore** Per la rimozione-afferrate la parte superiore del coperchio e spostate l´apparecchio in direzione inferiore.

Per la riapplicazione – afferrate la parte superiore del coperchio e spostate l´apparecchio dalla direzione inferiore verso il coperchio. Spostate sempre l´apparecchio verso il coperchio nella parte superi-

ore della calcolatrice (con il display). Non spostate mai come prima la parte inferiore della calcolatrice (con la tastiera).

# **Istruzioni di precauzione**

**(!)** Avvertimento - Questo simbolo si usa per indicare le informazioni, la cui non lettura puó comportare persino un danneggiamento di materiale e ferimento di persone.

Batterie - Dopo aver estratto la batteria dal calcolatore, depositatela in un posto sicuro, dove non c´é il rischio che venga trovata da un bambino. Tenete la batteria lontano dalla portata dei bambini. Qualora la batteria venga accidentalmente ingerita, contattate immediatamente il medico. Non mettete mai le batterie sotto carica e non tentate di aprirle. Non esponete le batterie a dirette fonti di calore e non gettatele. Un utilizzo errato delle batterie, puó causare perdite di acido. L´acido puó danneggiare gli oggetti intorno, in piú puó incombere il pericolo d´incendio o di ferimento di persona. Verificate sempre che i poli delle batterie (+ e -) siano orientati in modo corretto, quando le inserite nel calcolatore. Estraete sempre le batterie, quando non avete intenzione di utilizzarlo per un periodo lungo. Utilizzate soltanto il tipo di batterie indicate in questo manuale.

### **Liquidazione del calcolatore**

Non liquidate mai il calcolatore con fiamme! Potrebbe causare esplosione di alcuni componenti e di conseguenza il rischio di incendio e ferimento di persona.

Tutte le illustrazioni ed i simboli in questo manuale sono solo a scopo illustrativo e si possono differenziare dalla relatá. Il contenuto di questo manuale puó variare senza altri avvertimenti.

#### **Spegnimento automatico**

Il calcolatore si spegne automaticamente, se non premete nessun tasto per 6 minuti. Se ció si verifica, premete [ON] per la riaccensione. Il calcolatore é alimentato da batteria G13.

#### **Cambio batteria**

Il display lampeggiante e schiarito segnala che la batteria si sta scaricando. L´uso del calcolatore con batterie deboli ne puó comportare un funzionamento non corretto. Cambiate le batterie al piú presto, qualora il display lampeggi o si schiarisca. Cambio batteria

Premete [SHIFT][OFF] per spegnere il calcolatore. Svitate le 6 viti, alzate il coperchio e spostatelo con cautela. Spostate le vecchie batterie. Inserite le nuove batterie in modo tale che i poli + e – siano inseriti in modo corretto. Riapplicate il coperchio ed avvitate le viti. Premete [ON] per accendere il calcolatore.

# **Istruzioni di base**

Prima di cominciare ad utilizzare il calcolatore, premete il tasto ON. Cambiate la batteria nel calcolatore almeno una volta ogni tre anni. La batteria scarica puó avere perdite e danneggiare irreparabilmente il calcolatore. Non lasciate mai una batteria scarica nel calcolatore. La batteria aggiunta al calcolatore puó essere giá un po´scarica, per questo puó esserne necessaria una sostituzione prima che con una batteria nuova. La batteria scarica puó causare una perdita dei dati inseriti nella memoria. Conservate sempre i dati importanti in forma scritta. Non lavorate e non depositate il calcolatore in posti con temperature estreme. Le temperature molto basse possono causare un rallentamento del display, la totale disfunzione ed una riduzione della durata della batteria. Evitate di lasciare il calcolatore alla diretta luce del sole in posti, dove puó essere esposto ad elevate temperature. Il caldo puó causare una deformazione del calcolatore ed un danneggiamento all´interno dello stesso.Non utilizzate e non lasciate il calcolatore in posti polverosi e sporchi. Non lasciate il calcolatore in posti, dove potrebbe essere colpito da acqua, polvere o sporcizia-tali elementi possono danneggiare il calcolatore. Non esponete il calcolatore a colpi bruschi. Non scuotete mai il calcolatore. Non mettete il calcolatore nelle tasche dei pantaloni o altri indumenti, dove il calcolatore si potrebbe danneggiare. Non tentate mai di smontare il calcolatore. Per premere i tasti non utilizzate la penna o altri oggetti pungenti. Per pulire il calcolatore, utilizzate un panno asciutto e pulito. Qualora il calcolatore sia molto sporco, utilizzate un panno leggermente umido. Non usate mai benzina o altre sostanze

**Replay function**

cursor by [◄] or [►] to display

execution.

The operation records in Memory are cleared each time when you turn off the calculator, press [ ON ] key, perform a "reset", change display format or calculation mode. When the memory is full, the oldest calculation records are deleted automatically to make room

for the new ones.

**Error Position Display Function**

When a mathematically illegal calculation performed causes an error and an error message ( See < Error conditions > ) appears, press [◄] [►] and then the error position display function will tell you with the cursor where the error is. In that case, please make necessary

corrections before executing the calculation again. **Technical information - When you have a problem ....** If calculation result are not what you expect or if an error occurs,

perform the following steps: [MODE] [1] (COMP mode) [MODE] [MODE] [1] (DEG mode)

[MODE] [MODE] [MODE] [3] [1] (NORM mode 1) Check the formula you are working with to confirm it is correct.

**Error conditions**

Error message will appear on the display and further calculation becomes impossible when any of the following conditions occur.

**Math ERROR**

(1) You attempted to divide by 0

(2) When allowable input range of function calculations exceeds the

range specified

(3) When result of function calculations exceeds the range specified

(4) When specifying an argument

[ ON ] key to reinitialize the calculator

**Syntax ERROR**

(1) Input errors are made, ex. improper syntax

**Disposal of Waste Equipment by Users in Private Household in** 

**the European Union**

shop where you purchased the product.

**Basis-Benutzerhandbuch - Rebell SC2040 Entfernen und Aufsetzen des Gehäusedeckels**

Zum Entfernen – nehmen Sie den oberen Deckelteil und schieben

Sie das Gerät nach unten.

Zum Aufsetzen – nehmen Sie den oberen Deckelteil und schieben Sie das Gerät von unten in den Deckel hinein. Schieben Sie das Gerät in den Deckel immer mit dem oberen Geräteteil voran (mit

Display).

Schieben Sie niemals zuerst den unteren Geräteteil in den Deckel

(mit Tastatur).

**Sicherheitsbestimmungen** 

**(!)** Vorsicht – Dieses Symbol wird zur Kennzeichnung von Informationen verwendet, deren Missachtung zur Beschädigung des Materials

oder zu Personenschäden führen kann.

Batterien – Nach Herausnahme der Batterien aus dem Gerät legen Sie diese an einen sicheren Ort, an dem sie nicht in Kinderhände gelangen können. Bewahren Sie Batterien außer Reichweite von Kindern auf. Bei Verschlucken von Batterien nehmen Sie unverzüglich Kontakt mit dem Notarzt auf. Laden Sie die Batterien niemals auf und versuchen Sie nicht diese zu öffnen. Setzen Sie die Batterien niemals direkter Wärme aus und werfen Sie sie nicht ins Feuer. Falsche Handhabung der Batterien kann zum Auslaufen von Säure führen. Die Säure kann Gegenstände in der nahen Umgebung beschädigen, zudem besteht Feuer- und Verletzungsgefahr. Beim Einlegen der Batterien stellen Sie sicher, dass die Batterienpole (+ a -) in die richtige Richtung zeigen. Wechseln Sie die Batterien aus, wenn Sie das Gerät längere Zeit nicht benutzen werden. Verwenden Sie nur Batterien, die in diesem Handbuch aufgeführt sind.

**Beseitigung**

Beseitigen Sie den Rechner niemals durch Verbrennen! Dies könnte zum Explodieren einiger Komponenten, anschließender Feuergefahr

und zu Verletzungen führen.

Sämtliche Abbildungen und Symbole in diesem Handbuch dienen lediglich zur Illustration und können von der Wirklichkeit leicht abweichen. Der Inhalt dieses Handbuchs kann ohne vorigen Hinweis

geändert werden.

**Automatisches Ausschalten**

Der Rechner schaltet sich automatisch aus, falls Sie 6 Minuten keine Taste drücken. In einem solchen Fall drücken Sie [ON] zum erneuten Einschalten. Der Rechner wird durch Batterien des Typs

AG13 gespeist.

#### **Technische Details – Falls Sie Probleme haben….**

Falls das Rechenergebnis nicht wie erwartet ausfällt, oder ein unerwarteter Fehler auftritt, führen Sie folgende Schritte durch: [MODE][1](Regime COMP) [MODE][h](hegime DDImity]<br>[MODE][MODE][1] (Regime DEG) [MODE][MODE][MODE][3][1] (Regime NORM 1) Kontrollieren Sie nochmals, ob die Kalkulation richtig eingegeben wurde. Danach stellen Sie erneut das Regime des Rechners ein und versuchen Sie die Kalkulation noch einmal.

**Technische Details - Fehlermeldungen**

Nach Anzeige der Fehlermeldung ist der Rechner blockiert. Drücken Sie die Taste [AC] zur Fehlerbeseitigung oder drücken Sie [◄] und [►] zur Abbildung der Kalkulation, in der Kalkulation finden Sie den Fehler und können ihn beseitigen. Weiteres siehe "Fehler-Positionsgeber".

### **Ma ERROR**

Ursache - Das Ergebnis überschreitet den Höchstumfang des Rechners für eine Rechenoperation. Der Versuch zur Durchführung der Rechenoperation verwendet Werte, die den Höchstrechenumfang des Geräts überschreiten.

Versuch zur Durchführung einer logisch falschen Rechenoperation (Teilen durch Null usw.)

WEEE Dieses Produkt darf nach dessen Verwendung nicht in den Hausmüll gelangen. Geben Sie das benutzte Gerät an einer zuständigen Sammelstelle zum Recycling elektrischer und elektronischer Geräte ab. Weitere Informationen erhalten  $-$ Sie bei der zuständigen öffentlichen oder städtischen Behörde, bei einem Abfallunternehmen oder im Geschäft, ෑ in dem Sie das Gerät erworben haben. Beispiele zum Herunterladen unter www.rebell4you.com

# **Entsorgungshinweise zu elektrischen Artikeln**

# **FRANÇAIS**

### **Manuel d´utilisation- Rebell SC2040**

**Introduction et retrait du couvercle de la calculatrice** Pour le retirer – attrapez la partie supérieure du couvercle et faites glisser l'instrument vers le bas.

N'insérez jamais en premier la partie inférieure de la calculatrice (avec le clavier).

## **Instructions concernant la sécurité**

**(!)** Attention – Ce symbole est utilisé pour indiquer une information qui, si elle n'est pas lue, peut causer la dégradation du matériel ou des blessures. Piles – Après le retrait des piles de la calculatrice, rangez-les dans

un endroit sûr, ou elles ne risquent pas d'être trouvées par des enfants. Tenez les piles hors de la portée des enfants. Si les piles sont avalées, contactez un médecin immédiatement. Ne rechargez jamais les piles et n'essayez pas de les ouvrir. N'exposez pas les piles à une chaleur directe et ne les jetez pas au feu. Une mauvaise utilisation des piles peut causer l'écoulement d'acide. L'acide peut endommager les objets environnants, il peut également causer un risque d'incendie ou de blessures. Assurez-vous toujours que les pôles des piles (+ et -) sont correctement positionnés quand vous les introduisez dans la calculatrice. Changez toujours les piles quand vous prévoyez de ne pas utiliser la calculatrice pendant un temps prolongé. N'utilisez que les piles indiquées par ce manuel.

#### **Liquidation de la calculatrice**

Ne liquidez jamais la calculatrice en la brûlant! Cela pourrait causer l'explosion de certains composants et par conséquence un danger d'incendie et de blessures.

Toutes les illustrations et tous les symboles utilisés dans ce manuel ont une fonction illustrative et peuvent être légèrement différents de la réalité. Le contenu de ce manuel peut être modifié sans avertisse ment préalable.

#### **Coupure automatique**

La calculatrice s'éteint automatiquement si vous n'appuyez sur aucun bouton pendant 6 minutes. Si cela arrive, appuyez sur [ON] pour rallumer l'instrument. La calculatrice fonctionne avec des piles G13.

#### **Changement des piles**

Quand l'écran de la calculatrice clignote ou pâlit, c'est signe que les piles faiblissent.

L'utilisation de la calculatrice avec des piles faibles peut causer des dysfonctionnements. Changez les piles au plus vite, si l'écran

Appuyez sur [SHIFT][OFF] pour éteindre la calculatrice.

Dévissez les 6 vis, ainsi vous libérez le couvercle, dégagez-le avec précaution.

**Instructions de base**

Avant la première utilisation de la calculatrice appuyez sur le bouton ON. Changez les piles de la calculatrice au moins une fois tous les trois ans. Une pile déchargée peut couler et endommager irrévocab-lement la calculatrice. Ne laissez jamais une pile déchargée dans corrosive, che potrebbero cancellare i caratteri dei tasti.

# **Prima dei primi calcoli**

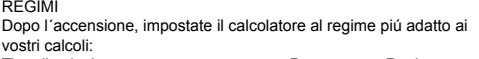

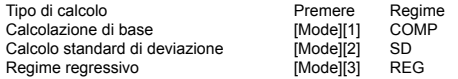

Premete il tasto [Mode] una o due volte, prima di arrivare al menu, di cui avete bisogno.

Tutti i menu configurati verranno descritti in modo dettagliato nei capitoli seguenti.

COMP) e l´unitá angolare (DEG REG COMP) prima di iniziare i singoli calcoli

Se in qualche capitolo di questo materiale, é necessario lavorare in un regime diverso da COMP, é sempre indicato nel capitolo in questione.

La parte di memoria riservata ai calcoli si ricorda 79 passaggi. Come passaggio vanno intesi ogni numero o operazione aritmetica(+-x ) premuti. Premendo i tasti [SHIFT] oppure [ALPHA], non si ha un passaggio.Per es. il procedimento [SHIFT]  $\left[ \frac{3\sqrt{2}}{2} \right]$  va preso come un

Esempio: statistical calculations SD

Nota: é possibile riportare il calcolatore all´impostazione precedente, premendo i tasti in questa successione: [SHIFT][CLR][2](MODE) [=] Regime del calcolatore: COMP

Unitá angolare: DEG

Formato esponenziale: Norm 1 Formato di frazione: a b/c

Simbolo di virgola decimale: Dot

L´indicatore di regime é configurato nella parte superiore del display. Controllate l´impostazione del regime del calcolatore (SD REG

il cursore. Premete i tasti [◄], [►], [SHIFT], [INS], [=] ed il cursore d´inserimento si modifica nuovamente in cursore normal

#### **Funzione "Replay"**

Premete i tasti [◄] oppure [►] per tornare all´ultimo calcolo, che avete effettuato. Ora potete fare le modifiche richieste e ricalcolare nuovamente il risultato

#### **Capacitá di entrata**

Utilizzando i tasti [AC] "Replay" la memoria non cancella, perció é possibile riportare l´ultimo calcolo anche dopo l´utilizzo del tasto  $[AC]$ 

passo.

Ogni volta che inserite il 73esimo passaggio di calcolo, il cursore '-' si modofica in ' ', per avvertirvi che sta calando la capacitá della memoria. Qualora vogliate piú di 79 passaggi, dividete il calcolo in piú parti. Premendo [Ans], potete configurare l´ultimo risultato ed utilizzarlo in un altro calcolo.

#### **Correzione durante l´inserimento**

 Premete i tasti [◄] oppure [►] per muovere il cursore. Premete il tasto [DEL] per cancellare i numeri sulla posizione del

cursore. Premete i tasti [SHIT][INS] per modificare il cursore in cursore d´inserimento. Ora é possibile entrare nella posizione, dove si trova

"Replay" memoria si cancella ogni volta che inserite un nuovo calcolo, cambiate il regime oppure spegnete il calcolatore.

# **Collocatore di posizione d´errore**

Premendo i tasti [◄] oppure [►] dopo che si é presentato un errore nel calcolo, spostate il cursore nella posizione di errore . **Informazioni tecniche-Se avete un problema...**

**(!)** Waarschuwing – dit symbool wordt gebruikt om informatie aan te duiden, die absoluut gelezen moet worden; anders driegt het beschadigen van het materiaal of zelfs en persoonlijk letsel. Batterijen: Na het uitnemen uit de calculator bewaar de batterijen op een veilige plaats buiten bereik van kinderen. In geval van inslikken raadpleeg onmiddellijk een arts. Probeer de batterijen nooit op te laden of ze te openen. Houd batterijen weg van directe vlammen en hitte. Bij verkeerde omgang met de batterijen kan tot lekkage van zuurstof komen, waardoor de omgeving beschadigd kan worden. Het kan ook brand of persoonlijke letsel veroorzaken. Kijk altijd goed of de polen van de batterij (+ en -) in goede richting staan, als de batterij in de calculator gezet wordt. Als u van plan bent de calculator langere tijd niet te gebruiken, neem de batterijen altijd uit. Gebruik enkel batterijen die in deze gebruiksaanwijzing genoemd worden.

Se il risultato del calcolo non é come quello che vi aspettavate oppure si presenta un errore inaspettato, effettuate i seguenti passi: [MODE][1](COMP regime) [MODE][MODE][1] (DEG regime) [MODE][MODE][MODE][3][1] (regime NORM 1)

Controllate ancora una volta se il calcolo inserito é corretto. Poi impostate nuovamente i regimi del calcolatore e provate a rifare il calcolo.

## **Informazioni tecniche- Comunicazioni di errore**

Calculator nooit vernietigen door hem te laten verbranden. Hierdoor zouden namelijk bepaalden componenten kunnen ontploffen, waardoor brandgevaar en gevaar van persoonlijke lestel ontstaan. Alle afbeeldingen en symbolen in deze gebruiksaanwijzing zijn enkel ter illustratie bedoeld en kunnen licht afwijken van de werkelijkheid. De inhoud va deze gebruiksaanwijzing kan zonder verder waarschuwing gewijzigd worden.

Dopo aver configurato la comunicazione di errore, il calcolatore si **CCCA.** Premete[AC] per eliminare l'errore oppure premete [◀] e [►] per configurare il calcolo, nel calcolo trovate l´errore e correggetelo. Piú informazioni in "Collocatore di posizione d´errore".

#### **Ma ERROR**

De calculator wordt automatisch uitgeschakeld, als er tijdens de periode van 6 minuten geen toets wordt ingedrukt. Mocht dit gebeuren, moet u op ON gaan drukken voor weer aanzetten. De calculator wordt gevoed met een G13 batterij

Causa - Il risultato sorpassa l´ampiezza massima del calcolatore per il calcolo. Il tentativo di effettuare un calcolo utilizza valori, che sorpassano la massima ampiezza del calcolatore per il calcolo. Tentativo di effettuare un calcolo logicamente errato (diviso per zero ecc.)

Druk op SHIFT OFF om de calculator uit te zetten. . Schroef de 6 schroeven af, waardoor het deksel los komt, en zet het

WEEE Questo prodotto non puó essere gettato dopo il suo utilizzo con altri rifiuti domestici. Consegnate il prodotto usato ai centri di raccolta per la riciclazione di impianti elettrici ed elettronici. Potete ottenere altre informazioni presso il rispettivo ufficio distrettuale, presso le societá che si occupano di raccolta e rifiuti oppure presso i negozi, dove avete ୵⊷ acquistato il prodotto.

Esempi da scaricare su www.rebell4you.com

Istruzioni per prodotti elettrici con funzionamento a batteria Rispettate per favore le istruzioni del produttore di batterie! Utilizzate solo batterie raccomandate o batterie dello stesso tipo! Non usate batterie di tipo differente oppure nuove ed usate insieme! Durante l´inserimento, verificate la corretta polaritá! Qualora non usiate il prodotto per un lungo periodo, estraete per favore le batterie! Non mandate il prodotto in corto circuito! Non gettate le batterie nel fuoco!

Estraete le batterie scariche dal prodotto! Non é possibile mettere in carica le batterie, che non sono ricaricabili ! Istruzioni per liquidare i rifiuti

Non gettate le batterie nei rifiuti casalinghi. Come consumatori a livello legale avete l´obbligo di restituire le batterie usate. Potete consegnare gratuitamente le vecchie batterie presso i punti vendita oppure nei centri pubblici di raccolta nel vostro comune. Le batterie contengono sostanze nocive, che in caso di inadegauta liquidazione danneggiano l´ambiente e la salute dell´uomo.

# **HOLLANDS**

**Gebruiksaanwijzing Rebel SC2040**

**Af- en aanzetten van het deksel van de calculator**

Modusindicator wordt in het bovenste gedeelte van het display weergegeven.

Voor afzetten – pak het bovenste deel van het deksel en schuif het toestel naar beneden. Voor aanzetten – pak het bovenste deel van het deksel en schuif het toestel vanonder in het deksel. Schuif altijd eerst het bovendeel van de calculator in het deksel (met het display), nooit het onderdeel (met het toetsenboord).

Het geheugengedeelte, bepaald voor berekeningen, "onthoudt" 79 stappen. Één stap is gelijk aan het indrukken van een cijfertoets of één aritmetische operatie (+ - x / ) Het indrukken van SHIFT-toets of ALPHA-toets wordt niet als een stap beschouwd. B.v. het invoeren van [SHIFT]  $[{}^{3}\sqrt{]}$  wordt als één stap beschouwd.

### **Veiligheidsmaatregelen**

Bij het invoeren van 73ste stap verandert cursor van " " in " ", om u te waarschuwen, dat de geheugencapaciteit bijna op is. Als u meer dan 79 stappen wenst in te voeren, moet u de berekening indelen in meerdere delen. Door [Ans] in te drukken kunt u het laatst gekregen resultaat op te roepen, dat u dan kunt gebruiken bij een volgende berekening.

Indien het resultaat anders is dan verwacht of een andere onverwachte fout verschijnt, voer dan de volgende stappen uit:

Controller nog een keer, of de berekening juist ingevoerd is. Stel daarna nog een keer de calculatormodi in en probeer de berekening nog eens te doen.

#### **Vernietigen van de calculator**

WEEE Dit product mag niet na gebruik verwijderd worden samen met het andere afval van het huishouden. Geeft het product af bij de daarvoor bestemde plaatsten voor recycleren van de elektrische en elektronische toestellen. Meer informatie vindt u bij de bevoegde gemeente, bij de firma, die zich met verwijderen van gevaarlijk afval bezighoudt of in de winkel, waar u het product gekocht heeft. Zie ook www.rebell4you.com

#### **Automatisch uitzetten**

#### **Vervangen van batterijen**

Als het display flikkert of bleek wordt, is het een teken ervan, dat de batterij bijna leeg is. Het gebruiken van zwakke batterijen kan foutief functioneren van de calculator veroorzaken. In geval van flikkerend of bleek display vervang de batterijen zo snel mogelijk. Vervangen van de batterij

ook voorzichtig af. Vervang de oude batterijen. Zet de nieuwe batterijen in, zodat de polen + en – in de juiste richting staan. Zet het deksel terug en schroef de schroeven vast. Druk op ON om de calculator aan te zetten.

# **Basisgegevens**

voordat uit de calculator voor de eerste keer gebruikt, druk op het toets ON. De batterij in de calculator dient tenminste een keer per drie jaar vervangen te worden. Laat lege batterij nooit in de cal zitten. De batterij, die met de calculator meegeleverd wordt, kan al een beetie leeg zijn. Daardoor kan het nodig zijn deze batterij eerder te vervangen dan een nieuwe. Bij een lage batterijspanning kan de geheugeninhoud verloren gaan. Houd altijd geschreven notities bij van alle belangrijke data. Vermijd het gebruiken en opbergen van de calculator op plaatsen blootgesteld aan extreme temperaturen. Extreem lage temperaturen kunnen een trage reactie van het display of zelfs het totale uitblijven van elke reactie en verkorting van de levensduur van de batterij veroorzaken. Laat de calculator niet ligger in het zonlicht of op plaatsen, waar hij blootgesteld zou kunnen zijn aan hoge temperaturen. Hitte kan misvormen van de calculator en zijn innerlijke beschadiging veroorzaken. Vermijn het gebruiken er opbergen op plaatsen met veel stof en vuil. Laat de calculator niet liggen op plaatsen, waar hij contact zou kunnen raken met water, stof of vuil – deze elementen kunnen de calculator beschadigen. Stel de calculator niet bloot aan harde stoten. Probeer de calculator nooit te buigen. Draag de calculator niet mee in uw broekzak of in andere kledingstukken, waar de calculator beschadigd zou kunnen raken. Probeer nooit de calculator uit elkaar te halen. Druk nooit met een balpen of met een ander scherp voorwerp op de toetsen van de calculator. Voor het reinigen van de calculator gebruik een zachte, droge doek. Mocht de calculator sterk vervuild zijn, kunt u een licht bevochtigde doek gebruiken. Gebruik echter voor het reinigen nooit benzine of een ander agressief reinigingsmiddel, waardoor men de etsenmarkering zou kunnen uitwissen

### **Voordat u gaat beginnen met berekeningen**

Modi Na het aanzetten moet u het modus instellen, dat het meest geschikt is voor uw berekeningen:

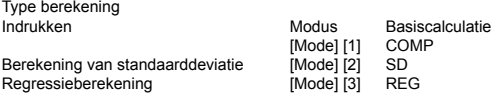

Druk het MODE-toest een of meerdere keer om bij het menu te komen, dat u nodig heeft.

Alle afgebeelde menu´s zullen in de volgende hoofdstukken in details beschreven worden. Indien er in een hoofdstuk van deze gebruiksaanwijzing in een andere dan COMP-Modus gewerkt zal worden, staat het altijd aan het begin van het hoofdstuk aangeduid. Voorbeeld:

# Statistische berekeningen SD

Opmerking: Om de calculator terug in te stellen op het oorspronkelijke modus, druk op toetsen in de volgende volgorde: SHIFT CLR 2 MODE =

Rekenfunctie: COMP

Hoekeenheid: DEG

Formaat met exponentiële aanduiding: Norm 1 Formaat met aanduiding van breuken: a b/c

Aanduiding van decimalen: Dot

Voor het beginnen van berekeningen controleer de modusinstelling van de calculator (SD REG COMP) en de instelling van de hoekeenheid (DEG REG COMP).

#### **Invoercapaciteit**

Wszystkie zawarte w instrukcji ilustracje i symbole służa wyłącznie do celów podglądowych i mogą się lekko różnić od rzeczywistości. Zawartość manualu może ulec zmianie bez wcześniejszego ostrzeżenia.

# **Maken van correcties tijdens het invoeren**

Druk op [◄] of [►] om de cursor te verplaatsen Druk op DEL om het nummer op de cursorpositie te wissen Druk op SHIFT INS om de cursor voor de invoercursor te wijzigen. Nu kunt u invoeren op de positie van de cursor. Druk op [◄] , [►], SHIFT, INS, = en de invoercursor verandert terug in de normale cursor.

#### **Functie "Replay"**

Druk op [◄] of [►] om naar de laatste gedane berekening terug te keren. U kunt nu de gewenste wijzigingen in te voeren en het resultaat nog eens te berekenen. Bij het gebruiken van AC, Replay, wordt het geheugen niet gewist, dus men kan de laatste berekening op te roepen ook na het gebruiken van het toets AC. Het Replay-geheugen wordt gewist door invoeren van een nieuwe berekening, wijzigen van het modus of bij het uitzetten van de calculator.

#### **Foutvinder**

Wszystkie wyświetlone menu będą dokładnie opisane w następujących rozdziałach.

Door indrukken van [◄] of [►] nadat een fout verschenen is verplaatst u de cursor op de positie van de fout.

**Technische informatie – Als u een probleem heeft…**

MODE 1 (COMP-modus)

MODE 1 (OCT... ...COM.)<br>MODE MODE 1 (DEG-modus)

Część pamięci przeznaczona dla obliczeń pamięta 79 kroków. Krokiem rozumiemy każde naciśnięcie numeru lub operacji arytmetycznej  $(+ - x)$ 

MODE MODE MODE 3 1 (modus NORM 1)

шагов. В качестве шага считается каждое нажатие клавиши с цифрой или символом арифметической операции (+ - x ). Нажатие клавиши [SHIFT] или [ALPHA] не считается шагом. Например, задание [SHIFT]  $\int_{0}^{3}\sqrt{\int_{0}^{3}}$  считается одним шагом.

### **Technische informatie – Foutmeldingen**

Na het weergeven van een foutmelding wordt de calculator geblokkeerd. Druk op AC om de fout te corrigeren of druk op [◄] en [►] om de berekening weer te geven; zoek daarna de fout op en corrigeer hem. Zie "Foutvinder" voor meer details.

При задании 73 шага операции курсор .- изменится на ' предупреждая об уменьшении объема памяти. Если необходимо задать более 79 шагов, то операцию надо разделить на несколько частей. Нажав клавишу [Ans] можно изобразить последний результат и затем его использовать при проведении

#### **Ma ERROR**

Oorzaak – Het rekenresultaat valt buiten het toegestane rekenbereik. Poging om berekening uit te voeren met een waarde die buiten het toegestane bereik valt.

изменения курсора с зад **Функция "Replay"**

Poging om een onlogische berekening uit te voeren (delen door nul enz.)

#### Regels voor omgaan met elektrische producten met batterijen Houd zich a.u.b. aan de aanwijzingen van de producent van de batterijen! Gebruik alleen aanbevolen batterijen of batterijen van hetzelfde type!

Gebruik niet batterijen van ander type en ook niet oude en nieuwe batterijen samen. Bij het inzetten let op juiste polariteit. Als u langere tijd geen gebruik maakt van het product, neem de batterijen a.u.b. uit. Gooi de batterijen nooit weg in de open vlammen! Verwijder de lege batterijen uit het product. Batterijen, die daarvoor niet bestemd zijn, mogen niet opnieuw geladen worden. Regels voor afvalliquidatie

Gooi de batterijen niet weg in het huisafval. U bent als gebruiker verplicht de batterijen terug te geven. Oude batterijen kunt u gratis wegbrengen naar de winkel of naar de openbare verzamelplaats in uw gemeente. De batterijen bevatten gevaarlijke stoffen, die bij ongepaste liquidatiegevaarlijk zijn voor het milieu en de menselijke gezondheid.

# **РУССКИЙ**

**Основное руководство пользователя - Rebell SC2040**

# **Снятие и насадка крышки калькулятора**

Снятие: сначала необходимо взять верхнюю часть крышки калькулятора и вынуть его по направлению вниз. Насадка: необходимо взять верхнюю часть крышки калькулятора и вставить его начиная снизу. Калькулятор вставляется в крышку только через верхнюю часть (с дисплеем). Нельзя вставлять калькулятор в крышку нижней частью (с

клавиатурой).

#### **Требования безопасности**

**(!)** Предупреждение - Данный символ используется для обозначения информации, с которой необходимо внимательно ознакомиться во избежание неправильной манипуляции, из-за

которой грозит повреждение устройства или получение ранения. Источники питания - После удаления батареек из калькулятора, необходимо их уложить в безопасное место, вне пределов досягаемости детей. Батарейки необходимо хранить вне досягаемости детей! Если ребенок случайно проглотил батарейку, необходимо сразу же обратиться к врачу. Батарейки нельзя перезаряжать, а также вскрывать. Нельзя подвергать прямому воздействию тепла, а также запрещается бросать батарейки в огонь. Неправильное обращение с батарейками может привести к протечке электролита, который при попадании на другие предметы может повредить их или вызвать пожар, а также поранить. При установке батареек в калькулятор необходимо соблюдать полярность (в соответствии со знаками + и -). Если калькулятор не будет использоваться длительное время, батарейки нужно извлечь. Используйте только тип батареек, указанный в данном руководстве пользователя.

**Утилизация калькулятора**

Запрещается калькулятор сжигать! При сжигании может произойти взрыв некоторых его компонентов, вспыхнуть пожар и,

как результат, грозит получение ранения. Все иллюстрации и символы, используемые в данном руководстве пользователя, носят лишь иллюстративный характер и могут отличаться от настоящего прибора. Содержание данного руководства пользователя может быть изменено без предварительного предупреждения.

**Автоматическое выключение**

Если в течение 6 мин. не нажималась ни одна клавиша, калькулятор автоматически отключается. Для повторного включения необходимо нажать клавишу [ON]. В калькуляторе

используется батарейка G13.

**Замена батарейки**

Мигающий, бледного цвета дисплей калькулятора означает разряженную батарейку. Иcпользование калькулятора со слабыми батарейками может отрицательно сказаться на его работе. Необходимо как можно быстрее заменить батарейки, если дисплей начинает мигать или теряет яркость.

Замена батарейки

Нажмите клавишу [SHIFT][OFF] для выключения калькулятора. Выверните 6 винтов крепления крышки, ослабив ее, и затем

крышку осторожно снимите.

Замените старые батарейки на новые. Установите новые батарейки, соблюдая правильную полярность (в соответствии со знаками + и -). Насадите крышку назад и заверните винты крепления крышки. Нажмите клавишу [ON] для включения

калькулятора в работу. **Основные указания**

Перед началом работы с калькулятором нажмите клавишу ON. Батарейки необходимо менять как минимум 1 раз в три года. Разряженные батарейки могут протечь и безвозвратно повредить калькулятор. Нельзя оставлять разряженные батарейки в калькуляторе. Батарейки, поставляемые с калькулятором, могут быть немного разряженными, поэтому их прийдется заменить раньше, чем новые батарейки. Из-за слабых батареек может произойти потеря данных, находящихся в памяти калькулятора. Наиболее важные данные необходимо сохранять в письменной форме. Не работайте и не храните калькулятор в местах с экстремально высокой температурой. И наоборот, слишком низкая температура может замедлить работу дисплея или вызвать его поломку, а также сократить срок службы батареек. Необходимо избегать прямого влияния солнца на калькулятор или мест с высокими температурами. Воздействие тепла может сдеформировать калькулятор и повредить его внутренние части. Не используйте и не оставляйте калькулятор в запыленных и загрязненных местах. Не оставляйте калькулятор в местах, в .<br>которых грозит попадание воды, пыли или грязи, во избежа его повреждения. Не подвергайте калькулятор сильным и резким ударам. Не сгибайте калькулятор. Не носите калькулятор .<br>в карманах брюк или в другой одежде, во избежание его повреждения. Запрещается калькулятор разбирать. Для нажатия на клавиши не пользуйтесь ручкой или каким-либо другим острым предметом. Для очистки калькулятора используйте сухую чистую ткань. В случае значительного загрязнения калькулятора можно воспользоваться слегка влажной тканью. Запрещается использовать бензин или какую-либо кислоту, которые могут стереть обозначения на клавишах.

**Первые операции** РЕЖИМЫ

необходимого мень

 $[2]$ (MODE)  $[=]$ 

После включения установите калькулятор в режим, который

Tип операции и простоянно нажатие Режим<br>Основная операция и против [Modelf1] СОМР Основная операция<br>Вычисление стандартного отклонения [Mode][2] SD Вычисление стандартного отклонения [Mode][2] SD Perneccивный режим **[Mode][3]** 

необходим для проведения операций:

Нажмите клавишу [Mode] один или несколько раз для открытия

Все изображаемые в калькуляторе меню подробно описываются

в последующих подзаголовках.

Если в последующих подзаголовках данного руководства пользователя необходимо работать в другом режиме (не в режиме COMP), то данный режим будет обязательно указан в

соответствующем подзаголовке.

Пример: statistical calculations SD – необходимо включить режим SD Примечание: Калькулятор можно вернуть в первоначальное положение, нажав клавиши в следующем порядке: [SHIFT][CLR]

Режим калькулятора: COMP Единица угла: DEG

Экспоненциальный формат: Norm 1

Формат дроби: a b/c Символ десятичного знака: Dot

Индикатор режима изображается в верхней части дисплея

калькулятора.

Перед началом работы рекомендуется провести контроль режима калькулятора (SD REG COMP), а также единиц угла

## urządzenie w kierunku w dół.

By założyć osłonę, należy chwycić górną część osłony i wsunąć urządzenie z dołu do osłony. Zawsze wsuwaj urządzenie do osłony górną częścią kalkulatora (z wyświetlaczem). Nikdy nie wsuwaj jako pierwszej dolnej części kalkulatora ( z klawiaturą).

#### **Zasady bezpieczeństwa**

**(!)** Uwaga – symbol ten używany jest do oznaczania informacji, których nie przeczytanie może spowodować uszkodzenie materiału lub osoby pracującej z kalkulatorem.

Baterie – po wyjęciu baterii z kalkulatora, należy przechowywać je w bezpiecznym miejscu, z dala od dzieci. Baterie należy przechowywać w miejscu niedostępnym dla dzieci. O ile przez przypadek dojdzie do połknięcia baterii, niezwłocznie skontaktuj się z lekarzem. Nikdy nie doładowywuj baterii i nie próbuj je otworzyć. Unikaj ciepłym miejscom i nie wkładaj baterii do ognia. Nieprawidłowe używanie baterii może spowodować wyciek kwasu. Kwas może zniszczyć rzeczy w okolicy, dodatkowo powstaje niebezpieczeństwo ognia lub poranienie samego siebie. Wkładając baterie do kalkualtora, należy zawsze sprawdzić ustawienie biegunów baterii (+ i – ). Wyjmij baterię zawsze, kiedy planujesz przez dłuższy czas nie używać kalkulatora. Używaj tylko baterii opisanych w tej instrukcji obsługi.

# **Utylizacja kalkulatora**

Nikdy nie utylizuj kalkulator wrzucając go do ognia!Mogłoby to spowodować wybuch niektórych komponentów, pożar i poranienie samego siebie.

#### **Automatyczne wyłączanie**

Kalkulator wyłącza się automatycznie, o ile przez 6 minut nie naciśniesz żaden przycisk. O ile dojdzie do wyłączenia, naciśnij [ON]. Kalkulator ponownie uruchomisz. Kalkulator zasilany jest baterię AG13.

#### **Wymiana baterii**

Migoczący, słaby kontrast wyświetlacza jest znakiem, że bateria zaczyna być rozładowana. Używanie kalkulatora ze słabymi bateriami może zaprzyczynić jego nieprawidłowe działanie. O ile wyświetlacz miga lub ma słaby kontrast, czym jak najszybciej wymień baterię. Wymiana baterii

Wyłącz kalkulator naciskając przyciski [SHIFT][OFF].

Odkręć 6 śrubków, uwolnisz tym obudowę i ostrożnie ją zdejmi. Wyjmij stare baterie. Włoż nowe baterie tak, by zachowana została polarność + i -.

Nasuń z powrotem tylną obudowę i zaśrubuj śrubki. Naciskając [ON] uruchomisz kalkulator.

**Podstawowe instrukcje** Przed pierwszym użyciem kalkulatora naciśnij guzik ON. Baterię w kalkulatorze zmieniaj przynajmniej raz na trzy lata. Wyładowana bateria może wyciec i bezpowrotnie uszkodzić kalkulator. Nikdy nie zostawiaj wyładowanej baterii w kalkulatorze. Bateria dostarczana z kalkulatorem może być lekko rozładowana, dlatego jej wymiana może nastąpić wcześnij niż u fabrycznie nowej bate Słaba bateria może spowodować utratę danych ułożonych w

pamięci. Ważne dane przechowywuj w formie pisemnej. Nie pracuj i nie zostawiaj kalkulatora w miejscach z temperaturą ekstremalną. Bardzo niska temperatura może spowodować opóźnienia w pracy wyświetlacza, jego zniszczenie, szybkie rozładowanie baterii. Unikaj pozostawianiu kalkulatora na bezpośrednim świetle słonecznym i w miejscach z wysokimi temperaturami. Ciepło może spowodować deformację kalkulatora i jego wewnętrzne uszkodzenie. Nie używaj i nie pozostawiaj kalkulatora w zakurzonych i brudnych miejscach. Nie zostawiaj kalkulatora w miejscach, gdzie może pryskać na niego woda, proch i brud – elementy te mogą uszkodzić urządzenie. Celowo nie upuszczaj kalkulatora i nie używaj nadmiernej siły. Nikdy nie zginaj kalkulatora. Nie noś kalkulatora w kieszeniach spodni lub innym ubraniu, w którym mogłoby dojść do jego zniszczenia. Nikdy nie próbuj rozłożyć kalkulatora.

Do naciskania guzików nie używaj pióra ani innych ostrych przedmiotów. Do mycia kalkulatora używaj suchej i czystej szmatki. W przypadku dużego ubrudzenia użyj wilgotnej szmatki. Nikdy nie używaj benzyny albo innych substancji żrących, mogłoby dojść do starcia naklejek z guzików.

## **Przed przystąpieniem do liczenia**

TRYBY Po włączeniu ustaw na kalkulatorze taki tryb, który najbardziej będzie odpowiadał twoim wymaganiom:

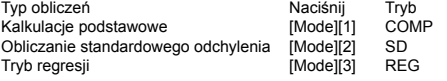

By wejść do menu, które potrzebujesz, naciśnij raz lub kilka razy przycisk [Mode].

O ile w niektórym z rozdziałów instrukcji obsługi należy pracować w innym niż COMP trybie, instrukcja ta będzie widzocznie oznaczona. Przykład: statistical calculations SD

Uwaga: kalkulator można przywrócić do ustawień fabrycznych naciskając przyciski w następującej kolejności: [SHIFT][CLR][2] (MODE) [=]

Tryb kalkulatora: COMP Jednostka kąta: DEG Format wykładniczy: Norm 1 Format ułamka: a b/c Symbol kropki dziesiętnej: Dot Indykator trybu pojawia się w górnej części wyświetlacza. Przed rozpoczęciem pracy sprawdź ustawienie trybu kalkulatora (SD REG COMP) i jednostki kątowej (DEG REG COMP).

#### **Pojemność podajnika**

Naciśnięcie przycisków [SHIFT] lub [ALPHA] nie jest krokiem. Np.

(DEG REG COMP).

**Объем вступительных данных**

Часть памяти, предназначенная для операций, содержит 79

последних

следующей операции.

# **Корректировка в течение задания данных**

Нажмите клавишу [◄] или [►] для передвижения курсора. Нажмите клавишу [DEL] для удаления цифры на позиции

курсора.

[AC].

Нажмите клавишу [SHIT][INS] для изменения курсора на задающий курсор. Затем задайте данные на позицию, на которой в данный момент находится курсор.

нонорол и данным жижни имеюдител муроор.<br>Нажмите клавиши [◄], [▶], [SHIFT], [INS], [=], для обратного<br>изменения курсора с задающего на обычный.

Нажмите клавишу [◄] или [►] для возвращения к последней проведенной операции. После этого проведите необходимые изменения и снова пересчитайте результат. Нажатие клавиши [AC] "Replay" память не обнуляет, поэтому можно вернуться к последней проведенной операции после нажатия на клавишу

Память обнуляется при нажатии на клавшу "Replay", если задается новое задание, изменяется режим или выключается

калькулятор.

**Локализатор позиции ошибки**

Нажатием на клавишу [◄] или [►], после появления ошибки во время проведения операции, можно переместить курсор на

позицию ошибки.

### **Техническая информация - Неисправности**

Если при проведении операции результат не был правильным или неожиданно возникла ошибка, необходимо сделать

следующие операции: [MODE][1](COMP режим) [MODE][MODE][1] (DEG режим)

[MODE][MODE][MODE][3][1] (режим NORM 1) Затем провести контроль и убедиться, что данные заданы правильно. После этого установить режим калькулятора и

провести операцию еще раз.

#### **Техническая информация - Ошибка**

После изображения ошибки калькулятор будет заблокирован. Нажмите клавишу [AC] для устранения ошибки или нажмите клавишу [◄] и [►] для изображения операции, затем найдите ошибку в операции и исправьте ее. Подробнее см. "Локализатор

позиции ошибки". **Ma ERROR**

Причина: результат превышает максимальный объем памяти, необходимый для проведения операции. Попытка провести операцию с использованием величины, которая превышается максимальный объем памяти калькулятора, необходимый для

проведения операции.

Попытка провести логически неправильную операцию (деление

с нулем и т. п.)

WEEE Данный прибор запрещается выбрасывать вместе с бытовыми отходами. По окончании срока службы прибор необходимо сдать в определенное место, предназначенное для

сбора и утилизации электрических и электронных продуктов. Более подробную информацию можно получить в соответствующих органах по месту жительства, у фирм, занимающихся сбором отходов или в магазине, в котором калькулятор был приобретен.

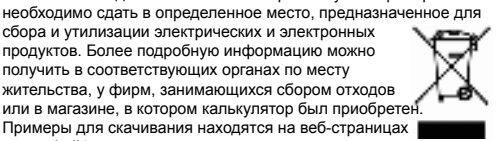

www.rebell4you.com

Указания для электрических продуктов, использующих источник

питания от батареек

Необходимо строго придерживаться указаний производителя батареек! Используйте только рекомендованные батарейки или

батарейки такого же типа!

Запрещается использовать батарейки разных типов или новые батарейки вместе со старыми! При установке батареек в калькулятор необходимо соблюдать полярность (в соответствии со знаками + и -)! Если калькулятор не будет использоваться длительное время, батарейки нужно извлечь! Продукт нельзя замыкать накоротко! Батарейки нельзя бросать в огонь! Разряженные батарейки необходимо удалить из калькулятора! Батарейки, которые не заряжаются, запрещается перезаряжать!

Указания для утилизации отходов

Батарейки не выбрасывайте в бытовые отходы. Вам, как потребителю, необходимо, в соответствии с законом, использованные батарейки сдать. Старые батарейки сдаются бесплатно в магазины или общественные места, предназначенные для сбора отходов по месту жительства. Батарейки содержат вредные вещества, которые при непрофессиональной ликвидации могут нанести вред

окружающей среде и здоровью.

# **POLSKI Podstawowa instrukcja obsługi - Rebell SC2040**

**Zdejmowanie i nakładanie osłony kalkulatora** By zdjąć osłonę, należy chwycić górną część osłony i wysunąć

# naciśnięcie [SHIFT] [ $\sqrt[3]{}$ ] rozumiane jest jako jeden krok.

Kiedykolwiek zrobisz 73 krok obliczenia, kursor -' zmieni się na '' i w ten sposób

sygnalizuje, że pojemność pamieci jest powoli wyczerpana. O ile chcesz włożyć więcej niż 79 kroków, rozdziel obliczenie na więcej części. Naciskając [Ans] wyświetli się ostatni wynik. Możesz go użyć w kolejnych obliczeniach.

#### **Korekcja podczas wprowadzania**

Naciśnij guzik [◄] lub [►] do poruszania kursorem. Naciśnij guzik [DEL] do kasowania numeru na pozycji kursora Naciśnij guzik [SHIFT][INS] do zmiany kursora na kursor wprowadzający. Teraz można wkładać na pozycje, na których znajduje się kursor.

Pamięć "Replay" zostanie skasowana w momeńcie, kiedy wprowadzisz nową operację, zmienisz tryb lub podczas wyłączenia kalkulatora.

Naciśnij guzik [◄], [►], [SHIFT], [INS], [=] i kursor wprowadzający zmieni się z powrotem na zwykły kursor.

# **Funkcia "Replay"**

Po pojawieniu się komunikatu o błędzie kalkulator zablokuje się. By usunąć błąd naciśnij [AC] lub naciśnij [◄] i [►] i wyświetli się operacja, w obliczeniu odszukaj błąd i popraw go. By uzyskać więcej informacji patrz: Lokalizotar pozycji błędu!

Naciśnij guzik [◄] lub [►] by wrócić do ostatniej operacji, która została przeprowadzona. Teraz możesz ponownie robić zmiany i ponownie przeliczyć wynik. Używając przycisku [AC] "Replay" nie kasuje się pamięci, i dlatego nawet po użyciu przycisku [AC] można wrócić do ostatniego wyniku.

#### **Lokalizator pozycji błędu**

Naciśnięcie guzika [◄] lub [►] po pojawiniu się błędu w obliczeniu, przesunie kursor na pozycję błędu.

#### **Informacje techniczne – O ile masz problem…**

Jeśli wynik obliczeń nie jest taki, jaki oczekiwałeś lub pojawi się nieoczekiwany błąd, zrób następujące kroki: [MODE][1](COMP tryb) [MODE][MODE][1] (DEG tryb)  $[MODE][MODE][MODE][3][1]$  (tryb NORM 1) Sprawdź ponownie, czy operacja została wprowadzona prawidłowo. Później ponownie wprowadź tryby kalkulatora i spróbuj raz jeszcze obliczyć operację.

### **Informacje techniczne - Komunikaty o błędach**

miejscach zbiórki. Dzięki temu surowce o dużej wartości mogą zostać odzyskane, a zawarte ewentualnie substancje szkodliwe zostaną poddane fachowej utylizacji. W ten sposób będziecie mieli Państwo ważny udział w ochronie śro

#### **Ma ERROR**

Przyczyna – wynik przekracza maksymalny zakres kalkulatora dla obliczeń.

Próba o przeprowadzenie obliczeń korzysta z wartości, które przekraczają maksymalny zakres kalkulatora dla obliczeń. Próba o przeprowadzenie logicznie nieprawidłowego obliczenia (dzielenie z zerem itp.)

WEEE Produkt ten nie może być zutylizowany razem z resztą urządzeń domowych. Używany produkt oddaj do wyznaczo punktu recyklingu sprzętu elektrycznego i elektronicznego. Kolejne informacje można uzyskać na odpowiednim urzędzie miejskim, od firmy, która zajmuje się zbieraniem i transportem odpadów albo w sklepie, gdzie produkt został zakupiony.Przykłady można pobrać za pośrednictwem strony: www.rebell4you.com

Blikající, vybledlý displej kalkulátoru je známkou, že baterie začíná být vybitá. Používaní kalkulátoru se slabými bateriemi může způsobit jeho nesprávné fungování. Vyměňte baterie co nejrychleji, pokud displej bliká či bledne. Výměna baterie Stiskněte [SHIFT][OFF] pro vypnutí kalkulátoru. Odšroubujte 6 šroubů, tím uvolníte kryt a opatrně ho odstraňte. Vyjměte staré baterie. Vložte baterie nové, tak aby póly + a – byly vloženy správně. Nasaďte kryt zpět a zašroubujte šrouby. Stiskněte [ON] pro zapnutí kalkulátoru

**Wskazówki dotyczące utylizacji dla artykułów elektrycznych** • Artykuły elektryczne, np. urządzenia elektryczne, zabawki, żarówki energooszczędne oraz baterie względnie akumulatory, które oznaczone są przekreślonym pojemnikiem na śmieci, w żadnym wypadku nie mogą być wyrzucane do śmieci komunalnych.

• Znajdujące się w urządzeniach baterie i akumulatory muszą być wyjęte i oddzielnie przekazane do miejsc zbiórki. Proszę zwracać zużyty sprzęt elektryczny i elektroniczny w taki sposób, aby nie wpływało to ujemnie na jego dalsze wykorzystanie lub utylizację. • Sprzęt elektryczny i elektroniczny może zawierać substancje szkod-

liwe. Nieprawidłowe obchodzenie się lub uszkodzenie tych sprzętów może doprowadzić przy dalszej utylizacji do uszkodzenia zdrowia lub zanieczyszczenia środowiska. • Urządzenia elektryczne można oddać bezpłatnie w publicznych

# **ČESKY**

### **Základní uživatelská příručka - Rebell SC2040**

#### **Sejmutí a nasazení krytu kalkulátoru** Pro sejmutí - uchopte horní část krytu a vysuňte přístroj směrem

dolů. Pro nasazení - uchopte horní část krytu a vsuňte přístroj zezdola do krytu. Vždy vsunujte přístroj do krytu horní částí kalkulačky (s displejem).

Nikdy nevsunujte jako první dolní část kalkulačky (s klávesnicí).

# **Bezpečnostní pokyny**

**(!)** Upozornění - Tento symbol se používá k označení informací, jejichž nepřečtení může vést až k poškození materiálu či osobnímu zranění.

Kdykoli zadáte 73. krok výpočtu, kurzor - 'se mění na ' ', aby Vás upozornil, že dochází kapacita paměti. Pokud chcete vložit více než 79 kroků, rozdělte si výpočet na více částí. Stiskem [Ans] můžete zobrazit poslední výsledek a použít ho v dalším výpočtu.

Baterie - Po vyjmutí baterií z kalkulátoru je uložte na bezpečné místo, kde nehrozí, že je objeví děti. Držte baterie z dosahu dětí. V případě náhodného spolknutí baterií okamžitě kontaktujte lékaře. Nikdy baterie nedobíjejte a nesnažte se je otevřít. Nevystavujte baterie přímému teplu a nedávejte je do ohně. Špatné zacházení s bateriemi může způsobit vytečení kyseliny. Kyselina může poničit předměty v okolí, navíc vzniká nebezpečí ohně či osobního poranění.Vždy se ujistěte, že póly baterie (+ a -) směrují správně, když je vkládáte do kalkulátoru. Vyjměte baterie vždy, když neplánujete používat kalkulátor delší dobu. Používejte pouze typ baterií uvedených v tomto manuálu.

**Likvidace kalkulátoru** Nikdy nelikvidujte kalkulátor spálením! Mohlo by to způsobit výbuchy některých komponentů a následné nebezpečí ohně a osobního

zranění. Všechny ilustrace a symboly v tomto manuálu jsou pouze pro ilustrativní účely a můžou se mírně lišit od skutečnosti. Obsah tohoto manuálu se může měnit bez dalšího upozornění.

#### **Automatické vypínaní**

Kalkulátor se automaticky vypne, pokud 6 minut nestisknete žádné tlačítko. Pokud toto nastane, stiskněte [ON] pro opětovné zapnutí. Kalkulátor je napájen baterií AG13.

#### **Výměna baterie**

Pamäť použitá pre výpočty si pamätá 79 krokov. Jeden krok je každé stlačenie čísla alebo aritmetickej operácie (+ - x). Operácie s tlačidlom [SHIFT] nebo [ALPHA] nie sú krokom. Napríklad zadanie [SHIFT]  $[{}^{3}\sqrt{}]$  sa berie ako jeden krok.

.<br>Kedykoľvek zadáte 73. krok výpočtu, kurzor -' sa zmení, aby Vás. upozornil, že dochádza pamäť. Ak chcete vložiť viac než 79 krokov,

# **Základní pokyny**

Před prvním použitím kalkulátoru stiskněte tlačítko ON. Baterii v kalkulátoru vyměňte alespoň jednou za tři roky. Vybitá baterie může vytéci a nenávratně poškodit kalkulátor. Nikdy nenechávejte vybitou baterii v kalkulátoru. Baterie dodávaná s kalkulátorem může být již trochu vybitá, proto může být nutná dřívější výměna než u baterie nové. Slabá baterie může způsobit ztrátu dat uložených v paměti. Důležité údaje vždy uchovávejte v psané formě. Nepracujte a neuchovávejte kalkulátor na místech s extrémními teplotami. Velmi nízké teploty můžou způsobit zpomalení displeje, jeho totální selhání a zkrácení života baterie. Vyhýbejte se ponechání kalkulátoru na přímém slunečním světle nebo na místech kde může být vystaven .<br>vysokým teplotám. Teplo může způsobit deformaci kalkulátoru a jeho vnitřní poškození. Nepoužívejte a nenechávejte kalkulátor na prašných a špinavých místech. Nenechávejte kalkulátor na místech kde může být zasažen vodou, prachem nebo špínou – tyto elementy můžou poškodit kalkulátor. Nevystavujte kalkulátor tvrdým nárazům. Nikdy kalkulátor neohýbejte. Nenoste kalkulátor v kapsách u kalhot nebo v jiném oblečení, kde by mohlo dojít k poškození kalkulátoru. Nikdy se nesnažte kalkulátor rozebírat. Na stisknutí tlačítek nepoužívejte pero nebo jiný ostrý předmět. Na umytí kalkulátoru použijte suchý a čistý hadřík. V případě velkého znečištění kalkulátoru pou žijte mírně navlhčený hadřík. Nikdy nepoužívejte benzín nebo jinou žíravinu, to by mohlo způsobit setření potisků z tlačítek.

# **Před prvními výpočty**

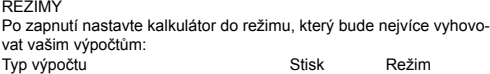

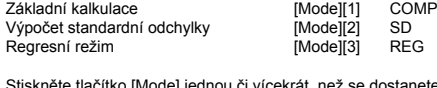

Stiskněte tlačítko [Mode] jednou či vícekrát, než se dostanete do menu, které potřebujete. Všechna zobrazená menu budou podrobně popsána v následujících

kapitolách. Pokud v některé kapitole tohoto manuálu je potřeba pracovat v jiném než COMP režimu, je to vždy v dané kapitole označeno.

Příklad: statistical calculations SD Poznámka: Kalkulátor lze vrátit zpět do výchozího nastavení stisknu-

tím tlačítek v tomto pořadí: [SHIFT][CLR][2](MODE) [=] Režim kalkulátoru: COMP Úhlová jednotka: DEG

[ON] gombbal. **Általános utasítások**

Exponenciální formát: Norm 1 Formát zlomku: a b/c Symbol desetinný čárky: Dot

Indikátor režimu je zobrazen v horní části displeje

Zkontrolujte nastavení režimu kalkulátoru (SD REG COMP) a úhlové jednotky (DEG REG COMP) před započetím samotných výpočtů.

**Kapacita vstupu**

Část paměti vyhrazená pro výpočty si pamatuje 79 kroků. Jako krok se počítá každé stisknutí čísla nebo aritmetické operace (+ - x ). Stisk kláves [SHIFT] nebo [ALPHA] není krokem.

Např. zadání [SHIFT]  $\lceil 3\sqrt{2}\rceil$  se bere jako jeden krok.

**Korekce během zadávaní**

Stiskněte tlačítka [◄] nebo [►] pro pohyb kurzoru. Stiskněte tlačítko [DEL] pro vymazání čísla na pozici kurzoru. Stiskněte tlačítka [SHIFT][INS] pro změnu kurzoru na zadávací kurzor. Nyní je možné vkládat na pozici, kde se právě nachází kurzor. Stiskněte tlačítka [◄], [►], [SHIFT], [INS], [=] a zadávací kurzor se

změní zpět v normální kurzor.

Stiskněte tlačítka [◄] nebo [►] pro návrat k poslednímu výpočtu, který jste provedli. Nyní můžete udělat požadované změny a znovu přepočítat výsledek. Použití tlačítka [AC] "Replay" paměť nevymaže, takže lze vrátit poslední výpočet i po použití tlačítka [AC]. "Replay" paměť se smaže kdykoli zadáte nový výpočet, změníte

**Lokátor pozice chyby**<br>Stisknutím tlačítka [◀] nebo [▶] poté, co se objevila chyba ve výpo-

režim, nebo při vypnutí kalkulátoru.

A számítás 73. lépését elérve a ,-' kurzor ' ' jellegre vált, ezzel jelezve, hogy nemsokára telítődik a memória. Ha a számítás menete több mint 79 lépést követel, bontsuk fel több részre. Az [Ans] gomb megnyomásával kijelezhető a legutolsó végeredmény, amit a további

čtu, posunete kurzor na pozici chyby. **Technické informace - Pokud máte problém….**

Pokud výsledek výpočtu není takový, jaký jste očekávali, nebo se objeví neočekávaná chyba, proveďte následující kroky:

Po zobrazení chybového hlášení se kalkulátor zablokuje. Stiskněte [AC] pro odstranění chyby nebo stiskněte [◄] a [►] pro zobrazení výpočtu, ve výpočtu najděte chybu a opravte ji. Více viz "Lokátor

[MODE][1](COMP režim) [MODE][MODE][1] (DEG režim)

**Funkce "Replay** 

navlhčenú handričku. Nikdy nepoužívajte benzín alebo inú žieravinu. To by mohlo spôsobiť zotretie potlače z tlačidiel.

pozice chyby **Ma ERROR**

# **Pred začiatkom kalkulácií**

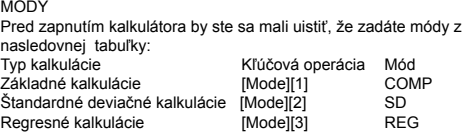

Stlačte tlačidlo [Mode] ešte raz, takže môžete nastaviť displej podľa potreby. Ilustrácie o nastaveniach sa nachádzajú v kapitole o nastaveniach

kalkulátora pre reálne potreby. Ilustrácie niektorých súvisiacich kalkulačných módov budú vysvetlené v nasledujúcej kapitole.

Príklad: statistical calculations SD, REG Poznámka: Naspäť do kalkulačného módu a nastavenia inicializácie Pôvodné hodnoty, stlačte tlačidlo [SHIFT][CLR][2](MODE) [=]

# Výpočtový mód: COMP

Uhlová jednotka: DEG Exponenciálne notácie: Norm 1

Zlomková notácie: a b/c

Znak desatinnej čiarky: Dot Indikátor módu sa zobrazí v hornej časti displeja Skontrolujte nastavený mód výpočtového módu (SD REG COMP) a uhlovú jednotku (DEG REG COMP), pred začatím samotných výpočtov.

#### **Kapacita vstupu**

rozdeľte si výpočet na viac častí. Stlačením [Ans] môžete upraviť posledný výsledok a použiť ho v

ďalšom výpočte.

# **Korekcie počas zadávání**

Stlačte tlačidlá [◄] nebo [►] pre pohyb kurzoru. Stlačte tlačidlo [DEL] pre vymazanie čísla funkcie na súčasnej pozícii

**Základní pokyny**<br>Pred prvým použitím sa uistite, že ste stlačili tlačidlo P na zadnej strane kalkulátora.

kurzoru. Stlačte tlačidlá [SHIFT]{INS] pre zmenu kurzoru na zadávací kurzor. Teraz je možné zadávať vstup na miesto, kde sa práve nachádza

kurzor. Stlačte tlačidlá [◄], [►], [SHIFT], [INS], [=] a zadávací kurzor sa vráti

naspäť na normálny kurzor.

# Funkcia Replay<sup>®</sup>

Stlačte tlačidlá [◄] nebo [►] pre vrátenie poslednej kalkulácie, ktorú ste vykonali. Teraz môžete vykonať požadované zmeny a znovu spustiť výpočet.

Použitie tlačidla [AC] nevymaže "Replay" pamäť, takže môžete vrátiť posledný výpočet aj po použití tlačidla [AC]. "Replay" pamäť sa zmaže kedykoľvek zadáte nový výpočet, zmeníte mód alebo pri vypnutí kalkulátoru.

# **Lokátor chýb**

Stlačením tlačidla [◄] nebo [►] po tom ako sa objaví chyba sa ukáže kurzor na pozícii,kde sa objavila chyba.

#### **Technické informácie - Keď máte problém….**

Keď nie je výsledok výpočtu to čo ste očakávali alebo sa objaví chyba, vykonajte nasledujúce kroky:

[MODE][1](COMP mód) [MODE][MODE][1] (DEG mód) [MODE][MODE][MODE][3][1] (NORM 1 mód) Skontrolujte správnosť vzorca, s ktorým pracujete. Vložte správne módy pre výpočet a skúste znova.

#### **Chybové hlásenie**

Ha a számítás menetében hiba fordul elő, a [◄] vagy a [►] gomb megnyomásával a kurzor a hiba helvére ugrik

Kalkulátor je zamknutý ak je na displeji chybové hlásenie. Stlačte [AC] pre zmazanie chyby, alebo stlačte [◄] alebo [►] pre zobrazenie výpočtu a opravte problém. Viď "Error Locator" pre detail. Pokus o vykonanie výpočtu používa hodnoty, ktoré presahujú povolený rozsah.

Pokus o vykonanie nelogickej operácie (delenie nulou apod.). Příklady ke stažení na www.rebell4you.com

(COMP üzemmód)<br>(DEG üzemmód)  $[MODEFINOPF111]$ [MODE][MODE][MODE][3][1] (NORM 1 üzemmód) Még egyszer ellenőrizzük, helyesen adtuk-e meg a számítást. Ezt követően ismételten állítsuk be az üzemmódot és próbáljuk a számítást ismét elvégezni.

Hibajelentés esetén a számológép leblokkol. A hiba kiküszöböléséhez nyomjuk meg az [AC] gombot, vagy a számítás menetének kijelzéséhez nyomjuk meg a [◄] és a [►] gombot, keressük meg a hibát és javítsuk ki. Lásd a "Hiba helyének megkeresése" alatt.

# **Pokyny na likvidáciu odpadu pre elektrický tovar**

• Elektrický tovar, napríklad elektrické spotrebiče, hračky, úsporné žiarovky a batérie alebo akumulátory, ktoré sú označené preškrtnutým kontajnerom, nesmú byť v žiadnom prípade vyhodené do domového odpadu. • Batérie a akumulátory použité v prístrojoch musia byť pred likvidá-

ciou odstránené a odovzdané oddelene. Elektrický tovar bezplatne odovzdajte do verejných zberní. Tak možno vysoko kvalitné suroviny recyklovať a odborne zlikvidovať eventuálne škodlivé látky. Tým môžete významne prispieť k ochrane životného prostredia!

# **MAGYAR**

# **Rebell SC2040 - Felhasználói kézikönyv**

**A számológép burkolatának levétele és visszahelyezése** Levételkor - fogja meg a burkolat felső részét és a készüléket húzza ki lefelé.

Visszahelyezéshez - fogja meg a burkolat felső részét és a készüléket alulról tolja be a burkolatba. A burkolatba a készüléket mindig a számológép felső (kijelzős) része felől toljuk vissza. Soha ne próbálkozzunk a számológép alsó (billentyűs) része felől kezdve visszatolni.

# **Biztonsági utasítások**

Pentru scoatere – prindeți partea de sus a husei și împingeți aparatu în jos. Pentru punere la loc – prindeți partea de sus a husei și introduceți

**(!)** Figyelem - Ezt a jelképet olyan információk megjelölésére használjuk, amelyek el nem olvasásával akár anyagkárosodás vagy személyes sérülés veszélye is fennállhat.

Toate ilustrațiile și simbolurile în acest manual sunt doar în scopuri ilustrative și pot într-o anumită măsură să se deosebească de realitate. Conținutul acestui manual se poate modifica fără vreo altă atentionare.

#### **A számológép kiselejtezése**

A számológépet tilos tűzbe dobni! Ez egyes összetevőinek robbanásveszélyével jár, ami tűzkárt vagy személyi sérülést okozhat. Ebben a kézikönyvben található valamennyi ábra és jelkép csak illusztratív jellegű, és a valós kinézettől kissé eltérő lehet. A kézikönyv tartalma módosításra kerülhet előzetes figyelmeztetés nélkül. **Önműködő kikapcsolás**

Ha a számológépen 6 percig nem nyomunk meg semmilyen gombot, önműködően kikapcsol. Ha ez történik, az ismételt bekapcsoláshoz nyomjuk meg az [ON] gombot. A számológép táplálását egy G13

elem biztosítja. **Elemcsere**

A számológép villogó, fakó fényű kijelzője annak a jele, hogy az elem lemerült. A számológépet ne üzemeljük gyenge elemekkel, mivel akkor helytelenül végezheti el a műveleteket. Ha a kijelző villog vagy kontraszt nélküli, minél előbb cseréljük le az elemeket.

Elemcsere lépései:

Kapcsoljuk ki a számológépet a [SHIFT][OFF] gombok megnyomás-

ával. Miután kicsavarjuk a 6 darab csavart, a burkolat óvatosan levehető. Vegyük ki a kimerült elemeket. Helyezzük be az új elemeket, ügyelve a + és - helyes polaritásra. Helyezzük vissza a borítást és csavarjuk vissza a csavarokat. Kapcsoljuk be a számológépet az

A számológép üzembe helyezéséhez nyomjuk meg az [ON] gombot. A számológép elemét legkésőbb három év után cseréljük le. A kimerült elemből kifolyhat az elektrolit é javíthatatlanul károsíthatja a számológépet. Soha ne hagyjuk a számológépben a lemerült elemet. Előfordulhat, hogy a csomagolásban szállított elem már egy kissé gyengébb, ezért lecserélése rövidebb időn belül lesz aktuális, mint egy teljesen új elem esetén. A gyenge elem a memóriában tárolt adatok elvesztését eredményezheti. A fontos adatokat mindenesetre őrizzük meg papírra leírt formában. Ne használjuk a számológépet magas hőmérsékletű környezetben, s ne is hagyjuk olyan helyen. A túlságosan alacsony környezeti hőmérséklet pedig a kijelző lustulását okozhatja, vagy teljesen fel is mondhatja a szolgálatot, valamint az elem élettartamát rövidíti. Kerüljük a közvetlen napon hagyni a számológépet, vagy olyan helyeken, ahol túl magas hőfoknak lehet kitéve. A hő hatására a számológép deformálódhat, belsőleg sérülhet. Ne használjuk és ne hagyjuk a számológépet poros vagy piszkos helyen. Ne hagyjuk a számológépet olyan környezetben, ahol víz, por, vagy szennyeződés fordulhat elő – ezek mind a szá-mológép kárára lehetnek. A számológép ne legyen ütéseknek kitéve. Soha ne hajlítgassuk a számológépet. Ne hordjuk a számológépet nadrágzsebben vagy egyéb ruhadarabban, ahol rongálódhat. Soha ne próbáljuk a számológépet szétszedni. A gombok megnyomására ne használjunk tollat vagy más hegyes tárgyat. A számológépet száraz, tiszta rongydarabbal tisztítsuk. Ha a számológép nagyobb mértékben bepiszkolódik, enyhén nedves rongydarabbal tisztítsuk meg. Tisztításhoz ne használjunk benzint vagy maró anyagot, mivel

a gombok jelképeit letörölhetnénk. **Első számítások kezdetén** ÜZEMMÓDOK

Szórás (valószínűség-számítás) Regresszió-számítás

Bekapcsolást követően a számológépet állítsuk olyan számítási üzemmódba, amelyik nekünk leginkább megfelel:

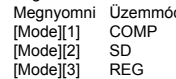

Ismételten nyomjuk meg a [Mode] gombot, míg a kívánt menübe

nem lépünk.

fejezetekben

Mindegyik kijelzett menü részletesen le van írva alább a további Ha a kézikönyv valamelyik fejezetében a COMP módtól eltérő üzemben szükséges dolgozni, a szóban forgó fejezetben arra utalás

található.

Példa: statistical calculations SD

Megjegyzés: A számológép visszaállítható alapértelmezett üzemmó-dba a gombok következő megnyomásával: [SHIFT][CLR][2](MODE)

A számológép üzemmódja: COMP

Számolás módia Alanszámítások

Szögmérték: DEG Exponenciális formátum: Norm 1 Törtek formátuma: a b/c Tizedesvessző: Dot

Az üzemmód a kijelző felső részén látható A számítások megkezdése előtt ellenőrizzük a számológép beállított üzemmódját (SD REG COMP) és a szögmértéket (DEG REG

COMP).

**Bemenetek kapacitása**

A számításra fenntartott részmemória 79 lépést képes megjegyezni. Lépésnek számít minden megnyomott számjegy vagy számtani művelet (+ - x /). A [SHIFT] illetve [ALPHA] gombok megnyomása nem számítódik lépésként. Pl. a [SHIFT] [ ] feladvány egyetlen

lépésnek számít.

 $[=]$ 

számításban tovább felhasználhatunk.

**Javítás beírás közben**

A kurzor léptetéséhez nyomjuk meg a [◄] vagy a [►] gombot.

[MODE][MODE][MODE][3][1] (režim NORM 1)

Zkontrolujte ještě jednou, zda výpočet je zadaný správně. Poté znovu nastavte režimy kalkulátoru a zkuste výpočet spočítat znovu.

**Technické informace - Chybová hlášení**

Elemek - Ha az elemeket kivesszük a számítógépből, biztos helyre tegyük el, nehogy kisgyerek megtalálja azokat. Az elemeket gyermekek közelében ne hagyjuk. Az elem véletlen lenyelésekor azonnal forduljunk orvoshoz. Az elemeket soha ne próbáljuk újra tölteni, sem felfeszíteni. Az elemeket ne hagyjuk forró helyen és ne dobjuk tűzbe. Helytelen kezelés esetén az elemekből sav folyhat ki. A sav me-grongálhatja a közeli tárgyakat, ráadásul tűzveszélyes is lehet, vagy személyi sérülést is okozhat. Minden alkalommal győződjünk meg, hogy megegyező polaritással (+ és -) helyeztük-e a számológépbe az elemeket. Ha a számológépet huzamosabb ideig nem használjuk, vegyük ki az elemeket belőle. Csak az ebben a kézikönyvben feltüntetett típusú elemeket használjunk. A kurzor helyzeténél található számjegy törléséhez nyomjuk meg a [DEL] gombot. A kurzor helyzetjelző módból adatbeíró módba történő átállításához nyomjuk meg a [SHIFT][INS] gombokat. Ekkor be lehet írni új számjegyet a kurzor aktuális helyzetén. A kurzor adatbeíró módból normál helyzetjelző módba történő átállításához nyomjuk meg a [◄], [►], [SHIFT], [INS], [=] gombokat. **"Replay" funkció** A legutóbbi elvégzett számításhoz való visszatéréshez nyomjuk meg a [◀] vagy a [▶] gombot. Végezzük el a kívánt módosításokat,<br>majd számítsuk ki újra a helyes eredményt. Az [AC] "Replay" gomb használatával a memória nem törlődik, így az utolsó kiszámított érték hozzáférhető az [AC] gomb használatát követően is.

Příčina - Výsledek přesahuje přesahují maximální rozsah kalkulátoru pro výpočet. Pokus o provedení výpočtu používá hodnoty, které přesahují maximální rozsah kalkulátoru pro výpočet.

Pokus o provedení logicky nesprávného výpočtu (dělení nulou aj.) WEEE Tento výrobek nesmí být po použití vyhozen spolu s ostatním domácím odpadem. Použitý výrobek předejte na určené sběrné místo pro recyklaci elektrických a elektronických zařízení. Další informace získáte na příslušném obecním nebo městském úřadě, od firmy zabývající se sběrem a svozem odpadu nebo v obchodě, kde jste produkt zakoupili. Příklady ke stažení na www.rebell4you.com **Pokyny k likvidaci odpadu pro elektrické zboží**

• Elektrické zboží, např. elektrické spotřebiče, hračky, úsporné žárovky a baterie nebo akumulátory, které jsou označeny přeškrtnutým kontejnerem, nesmí být v žádném případě vyhozeny do domovního odpadu. • Baterie a akumulátory použité v přístrojích musí být před likvidací odstraněny a odděleně odevzdány. • Elektrické zboží bezplatně odevzdejte do veřejných sběrných surovin. Tak lze vysoce kvalitní suroviny recyklovat a odborně zlikvidovat eventuelní škodlivé látky. Tím můžete významně přispět k ochraně

životního prostředí!

**SLOVENSKY**

**Základní uživatelská příručka - Rebell SC2040**

**Odstránenie a výmena krytu kalkulátora**

Pre odstránenie krytu uchopte hornú časť krytu a vysuňte prístroj z

dolnej časti.

Pre výmenu krytu uchopte hornú časť krytu a vsuňte prístroj do

dolnej časti.

Vždy vkladajte prístroj do krytu časťou s displejom ako prvú. Nikdy

nevkladajte časť s klávesnicou do krytu.

**Bezpečnostné pokyny**

**(!)** Upozornenie - Tento symbol znamená nebezpečenstvo materiálneho alebo osobného poškodenia, keď je ignorovaný Batérie - Po vybratí batérií z kalkulátoru ich uložte na bezpečné miesto, kde nehrozí nájdenie deťmi a náhodné prehltnutie. Držte batérie z dosahu detí. V prípade prehltnutia okamžite konzultujte s lekárom. Nikdy nedobíjajte batérie a nesnažte sa ich oddeliť od seba. Nevystavujte batérie priamemu teplu a nedávajte ich do ohňa. Nesprávne zachádzanie s batériami môže spôsobiť vytečenie kyseliny, čo môže zničiť predmety v okolí a vzniká nebezpečenstvo ohňa alebo osobného poranenia. Vždy sa uistite, že konce (+ a -) batérie smerujú správne, keď ich vkladáte do kalkulátora. Vyberte batérie keď neplánujete používať kalkulátor dlhšiu dobu. Používajte

iba typ batérií uvedených v manuáli. **Zbavenie sa kalkulátora**

Nikdy sa nezbavujte kalkulátora spálením. To by mohlo spôsobiť náhle výbuchy niektorých komponentov, pričom by hrozilo nebezpečenstvo ohňa alebo osobného poranenia. Zobrazenia a ilustrácie v tomto manuáli sú iba pre ilustratívne účely a môžu sa mierne líšiť od

skutočnosti. **Automatické vypínanie**

Kalkulátor sa automaticky vypne, ak nevykonáte žiadnu operáciu 6 minút. Keď sa to stane stlačte [ON] a opäť ho tým zapnete. Kalkulátor je napájaný batériou AG13

#### **Výmena batérie**

Stmavený displej kalkulátora indikuje, že batéria dochádza. Používanie kalkulátoru so slabými batériami môže spôsobiť nesprávne fungovanie. Vymeňte batérie čo najrýchlejšie, keď sa displej stmaví. Samotná výmena batérie

Stlačte [SHIFT][OFF] – vypnutie kalkulátora. Odšraubujte 6 šraubov, tým uvoľníte kryt a odstráňte ho.

Vyberte staré batérie. Vložte nové batérie, tak aby + a – byli vložené správne.

Vložte kryt namiesto a zašraubujte naspäť šrauby. Stlačte [ON] – zapnutie kalkulátora.

Pred prvým použitím kalkulátora sa uistite, že ste stlačili tlačidlo ON. Vybitá batéria môže presakovať a poškodiť kalkulátor. Nikdy nenechávajte vybitú batériu v kalkulátore. Batéria dodávané s kalkulátorom môže byť mierne vybitá, preto môže byť nutná výmena skôr než u normálnej batérie.

Slabá batéria môže spôsobiť stratu dát uložených v pamäti. Dôležité údaje vždy uchovávajte v písanej forme. Nepracujte a neuchovávajte kalkulátor na miestach s extrémnymi teplotami. Veľmi nízke teploty môžu spôsobiť spomalenie displeja, jeho totálne zlyhanie a skrátenie života batérie. Vyhýbajte sa ponechaniu kalkulátora na priamom slnečnom svetle alebo na miestach kde môže byť vystavený vysokým teplotám. Teplo môže spôsobiť stratu farieb alebo deformáciu kalkulátora a jeho vnútorné poškodenie. Nepoužívajte a nenechávajte kalkulátor na prašných a špinavých miestach. Nenechávajte kalkulátor na miestach kde môže byť zasiahnutý vodou, prachom alebo špinou – tieto elementy môžu poškodiť kalkulátor. Nevystavujte kalkulátor tvrdým nárazom. Nesnažte sa ohnúť kalkulátor. Nenoste kalkulátor vo vreckách nohavíc alebo v inom oblečení, kde by mohlo dôjsť k poškodeniu kalkulátora. Nikdy sa nesnažte rozobrať kalkulátor. Na stláčanie tlačidiel nepoužívajte pero alebo iný ostrý predmet. Na umytie kalkulátora použite suchú a čistú handričku. V prípade veľkého znečistenia kalkulátora použite mierne

A "Replay" memória kinullázódik, amikor új számításba kezdünk, üzemmódot változtatunk, vagy kikapcsoljuk a számológépet.

# **Hiba helyének megkeresése**

# **Műszaki információ - Ha probléma merülne fel...**

Ha a számítás nem olyan végeredménnyel végződik, mint amit feltételeztünk, vagy ha váratlanul hiba lép fel, végezzük el a következő lépéseket:

# **Műszaki információ - Hibajelentések**

### **Ma ERROR**

Következő okból fordulhat elő: a/ Az eredmény túllépte a számológép-memória maximális befoga-

dóképességét. b/ A számítás menetében túl magas értékeket próbáltunk használni, amelyeket a számológép memóriája nem képes eltárolni. c/ Logikailag nem elfogadható számítást próbáltunk elvégezni (osztás nullával vagy ehhez hasonló).

WEEE Ez a termék, miután használhatatlanná válik, nem kerülhet a háztartási hulladékba. A kiselejtezésre szánt terméket adjuk át az erre a célra szolgáló helyen, az elektromos és elektronikus készülékek gyűjtőhelyén. További felvilágosítást a helyi megyei illetve városi hivatalban kaphatunk, esetleg a hulladék-begyűjtő szolgáltatást végző cégtől, vagy pedig abban az üzletben, ahol a terméket vásároltuk. Letölthető példákat a www.rebell4you.com honlapon találhatunk.

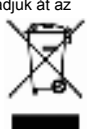

Utasítások elemmel működő elektromos készülékhez

Kérjük, tartsa be a gyártó által megadott utasításokat! Tápláláshoz kizárólag ajánlott, vagy csak megegyező típusú elemeket használjon! Eltérő márkájú elemeket, vagy használt és új elemeket együtt ne használjon! Behelyezésükkor ügyeljen a helyes polaritásra! Ha a készüléket huzamosabb ideig nem használja, kérjük, vegye ki belőle az elemeket! A termék rövidre zárása tilos! Az elemeket ne dobja

tűzbe! A kimerült elemeket vegye ki a készülékből! Azokat az elemeket, amelyek nem tölthetők, tilos újratölteni! Hulladék semlegesítésére irányuló utasítások. Az elemeket ne dobja a háztartási hulladékba. Ön mint fogyasztó törvényileg köteles a használt elemeket visszaszolgáltatni. A kimerült elemek díjmentesen leadhatók márkaboltban vagy bármelyik nyilvános gyűjtőhelyen. Az elemek káros anyagokat tartalmaznak, amelyek szakszerűtlen kezelés által ártanak környezetünknek és negatív hatással lehetnek egészségünkre.

# **ROMÂNESTE**

# **Manual de bază pentru utilizare - Rebell SC2040**

#### **Scoaterea și montarea husei calculatorului**

aparatul de jos în husă. Întotdeauna introduceți aparatul în husă cu partea de sus a calculatorului (cu display).

Niciodată nu introduceți ca prima, partea de jos a calculatorului (cu tastatură).

### **instrucțiuni de siguranță**

**(!)** Atenționare – Acest simbol se folosește pentru marcarea informației, a cărei omisiune la citire poate duce la deteriorarea materialului sau rănirea personală.

•Baterie – După scoaterea bateriilor din calculator așezați-le într-un loc sigur, unde nu apare riscul să ajungă copiii. Țineți bateriile departe de copii. În cazul eventualei înghițiri, contactați imediat doctorul. Niciodată nu reîncărcați bateriile și nu încercați să le deschideți. Nu expuneți bateria căldurii directe și nu o puneți în foc. Mânuirea necorespunzătoare a bateriilor poate produce scurgerea acidului. Acidul poate deteriora obiectele din jur, în plus apare pericolul incendiului sau rănirii personale. Asigurați-vă întotdeauna că polii bateriei (+ și -) sunt îndreptați corect, atunci când le introduceți în calculator. Scoateți bateria întotdeauna, când nu plănuiți să folosiți calculatorul timp mai îndelungat. Folosiți numai tipul de baterii menționate în acest manual.

# **Lichidarea calculatorului**

Niciodată nu lichidați calculatorul prin ardere! Ar putea provoca explodarea unor componente și urmarea pericolului incendiului și rănirii personale.

#### **Decuplarea automată**

Calculatorul se decuplează automat, dacă timp de 6 minute nu apăsați nicio tastă. Dacă se va întâmpla acest lucru, apăsați [ON] pentru a-l cupla din nou. Calculatorul este alimentat cu baterie AG13.

**Înlocuirea bateriei** Display șters cu licărire a calculatorului semnalizează că bateria începe să se descarce. Folosirea calculatorului cu baterii slabe poate produce funcționarea sa incorectă. Înlocuiți bateria cât mai repede, dacă diplay-ul licărește sau este mai șters.

Înlocuirea bateriei Apăsați [SHIFT][OFF] pentru decuplarea calculatorului. Deșurubați 6 șuruburi, prin asta eliberați capacul și dați-l cu grijă deoparte.

Scoateți bateriile vechi. Introduceți baterii noi, în așa fel ca polii + și – să fie introduși corect. Așezați capacul la loc și înșurubați șuruburile. Apăsați [ON] pentru cuplarea calculatorului.

#### **Instrucțiuni de bază**

Înainte de prima folosire a calculatorului apăsați tasta ON. Bateriile în calculator înlocuiți cel puțin o dată la trei ani. Bateria descărcată poate curge și deteriora ireversibil calculatorul. Niciodată nu lăsați bateria descărcată în calculator. Bateria livrată cu calculatorul poate fi puțin descărcată, de aceea poate fi nevoie de înlocuirea ei mai rapidă, decât dacă bateria este nouă. Bateria slabă poate provoca pierderi de date salvate în memorie. Întotdeauna păstrați date importante în forma scrisă. Nu lucrați și nu păstrați calculatorul în locui cu temperaturi extreme. Temperaturile foarte scăzute pot provoca încetinirea display-ului, rateuri și scurtarea duratei de viață a bateriei. Evitați păstrarea calculatorului direct în soare sau în locuri unde este supus la temperaturi ridicate. Căldura poate produce deformarea calculatorului și deteriorarea sa interioară. Nu utilizați și nu lăsați calculatorul în locuri prăfuite și murdare. Nu lăsați calculatorul în locuri unde poate intra în contact cu apa, praf sau murdărie – aceste elemente pot deteriora calculatorul. Nu supuneți calculatorul la șocuri dure. Niciodată nu îndoiți calculatorul. Nu purtați calculatorul în buzunarele de la pantaloni sau în altă îmbrăcăminte, unde ar putea duce la deteriorarea calculatorului. Niciodată nu încercați să demontați calculatorul. Pentru apăsarea tastelor nu folosiți pix sau alt obiect ascuțit. Pentru spălarea calculatorului folosiți cârpă uscată și curată. În cazul murdăririi puternice a calculatorului folosiți cârpă umedă. Niciodată nu folosiți benzină sau alte produse caustice, aceasta ar

Partea memoriei rezervată pentru calcule memorează 79 pași. Ca pas se calculează fiecare apăsare de număr sau operație aritmetică (+ - x ). Apăsarea tastei [SHIFT] sau [ALPHA] nu este pas. De exemplu setarea [SHIFT] [ $\sqrt[3]{}$ ] se consideră ca un pas.

Ori de câte ori ajungeți la pasul 73 în calcule, cursorul ,-' este înlocuit cu ' ', să vă ateționeze că este la capătul capacității de memorie. Dacă doriți să introduceți mai mult de 79 pași, împărțiți-vă calculele în mai multe părți. Apăsând [Ans] puteți reda ultimul rezultat și să-l folosiți în calculul următor.

putea duce la ștergerea imprimării tastelor.

#### **Înainte de primele calcule** REGIMURI

După cuplare setați calculatorul în regimul, care va fi cel mai conve-

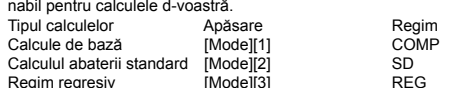

Apăsați tasta [Mode] o dată sau de mai multe ori, până ajungeți în menu de care aveți nevoie.

Toate meniurile redate vor fi descrise în amânunt în capitolele următoare.

Dacă în vreuna din capitolele acestui manual este nevoie să se lucreze în alt regim decât regimul COMP, acest lucru este întotdeauna marcat în capitolul respectiv.

Motivul – Rezultatul depășește domeniul maxim al calculatorului pentru calcul. Încercarea pentru efectuarea calculului folosește valori, care depășesc domeniul maxim al calculatorului pentru calcul. Încercarea de efectuare a calculului logic incorect (împărțire cu zero etc.)

Exemplu: statistical calculations SD

WEEE Acest produs nu poate fi aruncat după utilizare împreună cu alte deșeuri casnice. Produsul folosit predați la locul de colectare pentru reciclarea echipamentelor electrice și electro-

Observație: Calculatorul poat fi înapoiat în setarea inițială prin apăsarea tastelor în această ordine: [SHIFT][CLR][2](MODE) [=] Regimul calculatorului: COMP

Unitatea unghiulară: DEG

Format exponențial: Norm 1

Formatul fracției: a b/c

Simbolul virgulei zecimale: Dot

economice şi bateriile respectiv acumulatorii, care sunt marcate cu o pubelă tăiată, nu vor fi înlăturate la gunoiul menajer. Bateriile și acumulatoarii utilizați în aparate trebuie scoase înainte

Indicatorul regimului este redat în partea de sus a display-ului Controlați setarea regimului calculatorului (SD REG COMP) și unității unghiulare (DEG REG COMP) înainte de începerea calculelor propriu zise.

#### **Capacitatea de intrare**

**(!)** Upozorenje - Ovaj simbol se koristi za označavanje informacija, u slučaju da ih ne pročitate može doći do oštećenja materijala ili vlastite ozliede.

# **Corectare în timpul setării**

Apăsați tastele [◄] sau [►] pentru deplasarea cursorului. Apăsați tasta [DEL] pentru ștergerea numărului pe poziția cursorului. Apăsați tastele [SHIFT][INS] pentru schimbarea cursorului în cursorul de introducere.

Acum se poate introduce în poziția, unde cursorul se află chiar în acel moment. Apăsați tastele [◄], [►], [SHIFT], [INS], [=] iar cursorul de setare se

schimbă din nou în cursor norm

## **Funcția: "Replay"**

Apăsați tastele [◄] sau [►] pentru a vă întoarce la ultimul calcul, pe care l-ați efectuat. Acum puteți să efectuați modificările necesare și să calculați din nou rezultatul. Folosirea tastei [AC] "Replay" nu<br>șterge memoria, așa că poate fi afișat ultimul calcul și după folosirea tastei [AC].

Memoria "Replay" se șterge ori de câte ori setați calcule noi, modificați regimul, sau la decuplarea calculatorului.

# **Locatorul poziției greșelii.**

Prin apăsarea tastei [◄] sau [►] după ce a apărut greșeala în calcul, mutați cursorul în poziția greșelii.

# **Informații tehnice - Mesaje de eroare**

După afișarea mesajului de eroare calculatorul se blochează. Apăsați [AC] pentru înlăturarea greșelii sau apăsați [◄] și [►] pentru afișarea calculului, găsiți greșeala în calcul și corectați-o. Mai multe vezi

"Locatorul mesajului de eroare".

Informații tehnice - Dacă aveți vreo problemă ... Dacă rezultatul calculului nu este așa cum ați aștepat, sau apare vreo greșeală neașteptată, efectuați pașii următori: [MODE][1](COMP regim)

[MODE][MODE][1] (DEG regim) [MODE][MODE][MODE][3][1] (regim NORM 1) Mai controlați o dată, dacă calculul este setat corect. După aceea setați din nou regimurile calculatorului și încercați să faceți din nou calculul.

#### **Informații tehnice - Mesaje de eroare**

După afișarea mesajului de eroare calculatorul se blochează. Apăsați [AC] pentru înlăturarea greșelii sau apăsați [◄] și [►] pentru afișarea calculului, găsiți greșeala în calcul și corectați-o. Mai multe vezi "Locatorul mesajului de eroare".

#### **Ma ERROR**

nice. Alte informații găsiți la consiliile populare și orășenești respective, la firma care se ocupă de colectarea și transportul deșeurilor sau la magazinul, unde ați ୵⊷ Exemple pot fi găsite pe www.rebell4you.com

cumpărat produsul.

#### **Indicaţii de înlăturare pentru articole electrice** • Articolele electrice ca de ex. aparatele electronice, jucăriile, becurile

de înlaturare şi predate separat. Predaţi articolele electrice separat la punctul de colectare. Astfel se pot recicla resursele și se pot înlătura substanțele dăunătoare în mod corespunzător. Astfel veţi avea o contribuţie importantă la protecţia mediului!

# **HRVATSKI**

# **Glavni korisnički priručnik - Rebell SC2040**

**Skidanje i stavljanje poklopca kalkulatora**

Za skidanje - uhvatite za gornji dio poklopca i izvucite aparat u smjeru prema dolje. Za stavljanje - uhvatite za gornji dio poklopca i umetnite aparat sa donje strane u poklopac. Aparat uvijek umetnite ispod poklopca

gornjeg dijela kalkulatora (sa zasunom). Nikada kao prvi ne umetati donji dio kalkulatora (s tastaturom).

# **Sigurnosne upute**

пример, статистически изчисления о*о*<br>Забележка: Калкулаторът може да бъде върнат обратно на настройки по подразбиране с натискане на бутони в следния ред: [SHIFT][CLR][2](MODE) [=]

Baterije - Nakon vađenja baterija iz kalkulatora stavite iste na sigurno mjesto gdje ih neće naći djeca. Držite baterije izvan dosega djece. U slučaju nepoželjnog gutanja baterija, odmah pozovite liječ rije nikada ne punite te ih ne pokušavajte otvoriti. Ne izlažite baterije izravnom utjecaju topline te ih ne stavljajte u vatru. Zbog lošeg rada sa baterijama može doći do istjecanja kiseline. Kiselina može uništiti predmete u blizini, dalje prijeti nastanak požara ili vlastite ozljede. Uvijek se uvjerite da li su polovi baterija (+ a -) ispravno pri stavljanju istih u kalkulator. Kada kalkulator na duže vrijeme ne planirate koristiti, baterije uvijek izvadite iz aparata. Koristite samo tipove baterija koje su navedene u ovom priručniku.

Когато въведете 73-та стъпка на всяко изчисление, курсорът, се променя на ' ' за да Ви предупреди, че паметта се запълва. Ако трябва да въведете повече от 79 стъпки, трябва да разделите изчислението си на повече части. Натискането на .<br>бутона [Ans] извиква показване на последния получен резултат който можете да използвате в следващо изчисление.

..,<br>реснете бутоните [SHIFT][INS] за да промените курсора на курсор за вмъкване. Така можете да въвеждате там, където се

#### **Likvidacija kalkulatora**

Nikada ne likvidirajte kalkulator paljenjem! To bi moglo prouzročiti eksploziju nekih komponenta i uslijed toga prijeti opasnost od izbijanja požara ili vlastite ozljede. Sve ilustracije i simboli koji se nalaze u ovom priručniku samo su u

cilju ilustracije, te se mogu manje razlikovati od onih u stvarnosti. Sadržaj ovog priručnika može se mijenjati bez daljeg upozorenja.

# **Automatsko isključivanje**

Kalkulator se automatski isključi ukoliko 6 minuta ne pritisnete ni jed-nu tipku. Ukoliko se isključi pritisnite [ON] radi ponovnog uključenja. Kalkulator se napaja preko baterija AG13.

**Izmjena baterije**<br>Svjetlucajući i blijedi zaslon kalkulatora znak je da je baterija skoro prazna. Korištenje kalkulatora sa slabim baterijama može značiti neispravno funkcioniranje. Promijenite baterije što prije kada zaslon svietluca ili je blijed.

#### .<br>niena bat

пункт за рециклиране на електрическо и електронно оборудване. За повече информация, моля свържете се с местните власти, с фирмата занимаваща се със събирането и транспортирането на отпадъци или с магазина, откъдето сте закупили продукта. marachina, отнедото ото canymism предупта.<br>Примери за изтегляне в сайта www.rebell4vou.com

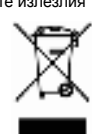

**Указания за отстраняване на излязло от употреба**  - ----------- --- ----- ---<br>електрическо и електронно оборудван

Pritisnite [SHIFT][OFF] za isključenje kalkulatora. Odvijte 6 vijaka, tako će se osloboditi poklopac i oprezno ga skinite.

Promijenite stare baterije. Umetnite nove baterije tako da su polovi + i – ispravno uloženi. Stavite poklopac nazad i zavrnite vijke. Pritisnite [ON] radi uključenja kalkulatora.

**Glavne upute** Prije prve uporabe kalkulatora pritisnite tipku ON. Bateriju u kalkulatoru promijenite barem jednom za tri godine. Prazna baterija može isteći i nepovratno oštetiti kalkulator. Nikada ne ostavljanje praznu bateriju u kalkulatoru. Baterija dopremljena zajedno sa kalkulatorom može biti malo ispražnjena, stoga može biti neophodna njena ranija izmjena nego je to kod nove baterije. Slaba baterija može prouzročiti gubitak podataka pohranjenih u memoriji. Važne podatke uvijek treba čuvati u pisanom obliku. Ne radite i ne čuvajte kalkulator na mjestima sa ekstremnim temperaturama. Vrlo niske temperature mogu prouzročiti usporenje zaslona, njegovo potpuno zaustavljanje i smanjiti vijek trajanja baterije. Ne ostavljati kalkulator na izravno sunčevom svijetlu ili na mjestima gdje može biti izložen utjecanju visokih temperatura. Toplina može prouzročiti deformaciju kalkulatora

**БЪЛГАРИЯ Ръководство на потребителя - Rebell SC2040 Изваждане и поставяне на капака на калкулатора** Сваляне - хванете горната част на капака и плъзнете уреда

Dio memorije rezerviran za računanje pamti 79 koraka. Kao korak računa se svaki pritisak broja ili aritmetičke operacije (+ - x ). Pritisak na tipke [SHIFT] ili [ALPHA] se ne podrazumijeva za korak. Npr. pritisak [SHIFT] [ $3\sqrt$ ] smatra se kao jedan korak.

надолу.

Поставяне - хванете горната част на капака и плъзнете уреда отдолу в капака. Винаги вкарвайте в капака горната част (с

дисплея) на уреда.

Никога не вкарвайте първо долната част (с клавиатурата).

Bilo kada upišete 73. korak računanja, pokazatelj ,-' se mijenja na ' ', tako da Vas upozori da se bliži nedostatak kapaciteta memorije. Ukoliko želite unijeti više od 79 koraka, podijelite račun na više dijelova. Pritiskom [Ans] možete prikazati zadnji rezultat i uporabiti ga u daljem računanju.

**Указания за безопасност**

**(!)** Внимание - Този символ обръща внимание на информация, която ако бъде игнорирана, може да се стигне до наранявания

или повреди.

Pritisnite tipke [◄] ili [►] za povratak na zadnji izračun koji ste učinili. Sada možete učiniti potrebne promjene i ponovno izračunati rezultat. Uporaba tipke [AC] "Replay" memoriju ne briše, znači da se može vratiti zadnji izračun i nakon uporabe tipke [AC]. "Replay" memorija se briše kadgod unesete novi račun, promijen režim ili kada se iskliuči kalkulator

Батерия - След като извадите батерията от калкулатора, поставете я на сигурно място, където няма да попадне в ръцете на деца. Пазете батерията извън досега на деца. Ако случайно бъде погълната, незабавно се свържете с лекар. Никога не зареждайте батерията и не се опитвайте да я разглобите. Никога не излагайте батерията на директна топлина или огън. Неправилната употреба на батерията може да причини изтичан на киселина. Киселината може да повреди влезли в досег с нея предмети и да възникне опасност от пожар или нараня Винаги бъдете сигурни, че полюсите на батерията, (+ и -) са поставени правилно при вкарването им в калкулатора. Извадете батерията, ако по-дълго време не използвате калкулатора. Използвайте само типа батерии, определени в настоящото

Nakon prikaza dojave greške kalkulator se zablokira. Pritisnite [AC] radi otklanjanja greške ili pritisnite [◄] i [►] da se prikaže izračun, pronađite grešku i popravite ju. Vidi više "Lokator pozicije greške"

ръководство.

**Изхвърляне на калкулатора**

Никога не унищожавайте излезлия от употреба калкулатор чрез изгаряне! Това може да причини избухване на някои елементи и

да създаде опасност от пожар и наранявания. Всички картинки и фигури в това ръководство са с илюстративен характер и могат частично да се различават от действителността. Съдържанието на това ръководство може да

odukt kapili.<br>rimjeri za skidanje na <u>www.rebell4you.com</u> **Upute za odlaganje električnih proizvoda u otpad** • Električni proizvod, npr. električni uređaji, igračke, štedljive žarulje i baterije ili punjive baterije označene s prekriženim spremnikom za skupljanje otpada s kotačima ne smiju se nikad odlagati kao neraбъде променяно без предварително известие.

**Автоматично изключване**

Калкулаторът автоматично се изключва, ако в продължение на 6 минути не натиснете никакъв бутон. В този случай, натиснете [ON] за да включите отново. Калкулаторът се захранва от

батерия AG13. **Смяна на батерията**

Ако дисплеят премигва или е избледнял, вероятно батерията е изтощена. Използването на калкулатора със слаба батерия може да причини неправилно функциониране. Сменете батерията възможно най-бързо, ако дисплеят премигва или избледнее.

**Смяна на батерията**

Натиснете [SHIFT][OFF] за да изключите калкулатора. Отвъртете 6 болта, освободете капака и внимателно го свалете. Извадете старата батерия. Вкарайте новата батерия така, че полюсите + и – са поставени правилно. Поставете капака обратно и затегнете болтовете. Натиснете [ON] за да включите

калкулатора. **Основни инструкции**

Преди първо използване на калкулатора натиснете бутона ON. Сменяйте батерията в калкулатора най-малко веднъж на всеки три години. Разредената батерия може да изтече и трайно да повреди калкулатора. Никога не оставяйте изтощена батерия в калкулатора. Батерията, която е доставяна с нов калкулатор може да бъде леко разредена, за това е необходимо да бъде сменена по-скоро, отколкото нова батерия. Слаба батерия може да доведе до загуба на данни съхранени в паметта. Важни данни съхранявайте винаги в писмена форма. Не работете и не съхранявайте калкулатора на места с екстремни температури. Твърде ниските температури могат да причинят бавна реакция на дисплея или неговия пълен отказ и да съкратят живота на батерията. Избягвайте да оставяте калкулатора на пряка слънчева светлина или на друго място, където може да бъде изложен на много високи температури. Топлината може да причини деформиране на калкулатора и негови вътрешни повреди. Не използвайте и не съхранявайте калкулатора в прашна и замърсена среда. Не оставяйте калкулатора на места, където може да влезе в съприкосновение с вода, прах или замърсители – това може да доведе до повреда на калкулатора. Не подлагайте калкулатора на силни удари. Никога не огъвайте калкулатора. Не носете калкулатора в джоба на панталоните си или в други тесни дрехи, където може да се стигне до повредат му. Никога не се опитвайте да разглобите калкулатора. Не натискайте бутоните на калкулатора с писалка или с друг остър предмет. Почиствайте калкулатора със суха и чиста текстилна кърпичка. При силно замърсяване на калкулатора използвайте леко навлажнена кърпа. Никога не използвайте бензин или други разяждащи вещества, това може да доведе до изтриване на

маркировката на бутоните. **Преди започване на изчисления**

Регресивни изчисления

РЕЖИМИ

டல்

След включване на калкулатора трябва да въведете режим, който най-добре ще отговаря на Вашите изчисления: Вид на изчисление самисление Бутон Режим Основни аритметични изчисления [Mode][1] СОМР Основни аритметични изчисления [Mode][1] COM<br>Стандартно отклонение [Model[2] SD Стандартно отклонение [Mode][2] SD

Натиснете бутона [Mode] веднъж или повече пъти, за да влезете в режима, който Ви е необходим. Всички екрани за настройка са описани подробно в следващите

раздели на ръководството.

Ако в някой раздел на това ръководство е необходима работа в режим различен от COMP режим, това е винаги означено в

дадения раздел.

Пример: статистически изчисления SD

РЕКИВ: COMP

Ъглова единица: DEG

Формат на показване на дроб: a b/c Символ за десетична точка: Dot

Индикаторите за режима се появяват в горния край на дисплея Проверете текущия режим на изчисление (SD REG COMP) и ъгловата единица (DEG REG COMP) преди да започнете

изчислението.

**Капацитет на въвеждане**

Областта на паметта, използвана за въвеждане на изчисления може да съдържа 79 стъпки. За една стъпка се смята всяко натискане на цифров бутон или бутон за аритметично действие (+ - x ). Натискането на бутоните [SHIFT] или [ALPHA] не е стъпка. Например натискането на [SHIFT] и [ <sup>3</sup>√ ] се смята само

за една стъпка.

### **Коригиране по време на въвеждане**

Натиснете бутоните [◄] или [►] за да придвижите курсора. Натиснете бутон [DEL] за да изтриете число на текущото място

на курсора.

. . . . .<br>намира курсора.

Натиснете бутоните [◄], [►], [SHIFT], [INS], [=] за да върнете

нормалната форма на курсора. **Функция за възпроизвеждане"**

Натиснете бутоните [◄] или [►] за връщане към изчислението, което последно сте извършили. Така можете да извършите исканите промени и отново да изчислите резултата. Натискане на бутона [AC] не изчиства паметта за възпроизвеждане, така че можете да се върнете към последното изчисление дори след като сте натиснали [AC]. Паметта за възпроизвеждане се изчиства винаги, когато

въведете ново изчисление, когато смените режим или когато

изключите калкулатора. **Локатор за грешки**

Чрез натискане на бутоните [◄] или [►] след възникване на грешка премествате курсора на мястото на възникване на

грешката.

**Техническа информация - Когато имате проблем….** Ако резултатите от изчислението не са тези, които сте очаквали, или ако възникне грешка, извършете следните стъпки:

[MODE][1](COMP режим) [MODE][MODE][1] (DEG режим)

[MODE][MODE][MODE][3][1] (режим NORM 1) Проверете още веднъж дали сте въвели правилно изчислението. След това отново настройте режим на изчисление и опитайте да

извършите изчислението отново.

# **Техническа информация - Съобщения за грешки**

Калкулаторът се заключва докато на екрана има съобщение за грешка. Натиснете [AC] за да изчистите грешката или натиснете [◄] и [►] за да покажете изчислението и да коригирате проблема. Погледнете за повече подробности "Локатор за

грешки".

на нула и т. н.)

• среда

**Математическа грешка**

Причини - Резултатът от изчислението е извън изчислителния диапазон на калкулатора. Направен е опит да се извърши функция по изчислението със стойност, която надвишава допустимия диапазон на въвеждане.

Направен е опит да се извърши нелогична операция (деление

WEEE Този продукт не трябва да се изхвърля след изваждане от употреба заедно с другите битови отпадъци. Предайте излезлия от употреба продукт в определения специализиран

• Излязлото от употреба електрическо и електронно оборудване. като например електроуреди, играчки, енергоспестяващи лампи и батерии или акумулатори, които са означени със задраскан контейнер за отпадъци, не бива в никакъв случай да се изхвърлят заедно с битовите отпадъци.

• Сложените в уредите батерии и акумулатори трябва да се извадят преди отстраняването и да се предадат отделно. Предавайте безплатно излязлото от употреба електрическо и електронно оборудване в общински пункт за събирането му. Така ще могат да се рециклират ценни суровини и компетентно да се отстранят евентуално съдържащите се вредни вещества. Така ще дадете съществен принос за опазване на околната

i njegovo unutrašnje oštećenje. Ne koristite i ne ostavljajte kalkulator na prašnjavim i prljavim mjestima. Ne ostavljajte kalkulator na mjestima gdje na njega može padati voda, prašina ili prljavština – ovi elementi mogu oštetiti kalkulator. Ne izlažite kalkulator tvrdim udarcima. Nikada kalkulator ne pregibajte. Ne nosite kalkulator u džepovima hlača ili druge odjeće, moglo bi doći do njegovog oštećenja. Nikada ne pokušavajte kalkulator rastaviti. Za pritisak tipke ne koristite pero ili drugi oštri predmet. Za čišćenje kalkulatora koristite suhu i čistu krpu. U slučaju da je kalkulator jako prljav, uporabite krpu malo namočenu u vodi. Nikada ne koristite benzin ili drugu lužinu, mogao bi se izbrisati tisak na tipkama.

#### **Prije prvog računanja** REŽIMI

Izračun

Nakon uključenja namjestite kalkulator u režim koji će najviše odgovarati vašem računanju:

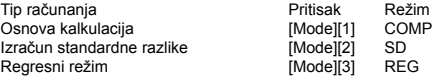

Pritisnite tipku [Mode] jednom ili više puta nego uđete u izbornik koji tražite.

Svi prikazani izbornici detaljno su opisani u slijedećim stavkama. Ukoliko se u nekoj stavci ovog priručnika mora raditi u drugom nego je COMP režim, isto je uvijek u određenoj stavci označeno. Primjer: statistical calculations SD

Napomena: Kalkulator se može vratiti nazad u izvorno namještanje pritiskom na tipku u slijedećem nizu: [SHIFT][CLR][2](MODE) [=] Režim kalkulatora: COMP

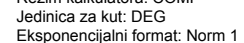

Format razlomka: a b/c Simbol decimalnog zareza: Dot

imiser deelmalneg zarežar Bet<br>ndikator režima prikazan je u gornjem dijelu zaslona

Prekontrolirajte namještanje režima kalkulatora (SD REG COMP) i jedinice za kut (DEG REG COMP) prije početka računanja.

# **Kapacitet ulaza**

# **Korekcija tijekom unošenja**

Pritisnite tipke [◄] ili [►] za pomicanje pokazatelja. Pritisnite tipku [DEL] za brisanje broja na poziciji pokazatelja. Pritisnite tipke [SHIFT][INS] za promjenu pokazatelja za unošenje. Sada možete unositi u poziciji gdje se pokazatelj upravo nalazi. Pritisnite tipke [◄], [►], [SHIFT], [INS], [=] i pokazatelj za unos vratit će se nazad u normalan pokazatelj.

#### Funkcija "Replay

#### **Lokator pozicije greške**

Pritisnite tipke [◄] ili [►] nakon što se pojavila greška u izračunu, pomaknite pokazatelj na poziciju greške.

# **Tehničke informacije - Ukoliko imate problem….**

Kada rezultat izračuna nije taj koji ste očekivali, ili se pojavi neočekivana greška, učinite slijedeće korake:

[MODE][1](COMP režim)

[MODE][MODE][1] (DEG režim)

[MODE][MODE][MODE][3][1] (režim NORM 1) Prekontrolirajte još jedno da li je izračun ispravan. Nakon toga ponovno namjestite režime kalkulatora i probajte ponovno izračunati.

# **Tehničke informacije - Dojava grešaka**

# **Ma ERROR**

Uzrok - Rezultat prelazi maksimalan opseg kalkulatora za računanje. Izvođenje računanja koristi vrijednosti koje premašuju maksimala opseg kalkulatora za računanje.

Izvođenje logički neispravnog računanja (dijeljenje nulom i sl.) WEEE Ovaj proizvod se nakon uporabe ne smije likvidirati sa

ostalim kućnim otpacima. Korišteni proizvod predajte na mjesto namijenjeno za obradu ili recikliranje električnih i elektroničkih uređaja. Dalje informacije dobit ćete na pripadajućem općinskom ili mjesnom uredu, od firme koja obavlja sakupljanje i odvoz otpada ili u trgovini gdje ste isti

produkt kupili.

zvrstani komunalni otpad iz domaćinstva.

• Baterije i punjive baterije ugrađene u uređajima moraju biti uklonje-

ne prije odlaganja i moraju se odložiti odvojeno.

• Električne proizvode predajte besplatno u javni sabirni centar. Na taj način se visokokvalitetne sirovine mogu reciklirati, a moguće štetne tvari zbrinuti na odgovarajući način. Tako možete dati važan

doprinos zaštiti okoliša!